# МЕЖГОСУДАРСТВЕННОЕ ОБРАЗОВАТЕЛЬНОЕ УЧРЕЖДЕНИЕ ВЫСШЕГО ОБРАЗОВАНИЯ «БЕЛОРУССКО-РОССИЙСКИЙ УНИВЕРСИТЕТ»

Кафедра «Транспортные и технологические машины»

# **МЕХАНИКА МАТЕРИАЛОВ**

*Методические рекомендации к лабораторным работам для студентов специальности 1-37 01 02 «Автомобилестроение* **(***по направлениям***)***» очной формы обучения* 

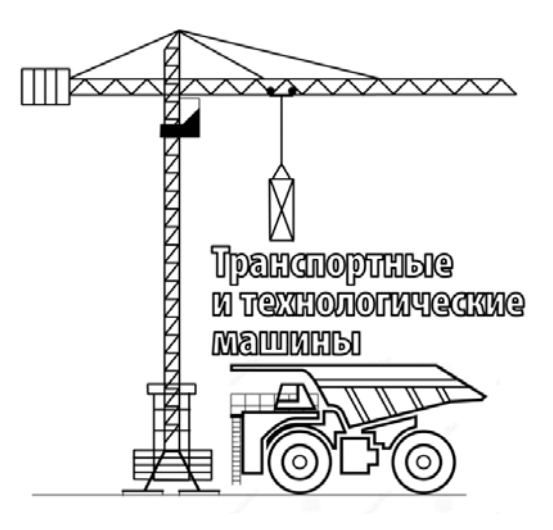

Могилев 2021

#### Рекомендовано к изданию учебно-методическим отделом Белорусско-Российского университета

Одобрено кафедрой «Транспортные и технологические машины» «29» декабря 2020 г., протокол № 5

Составитель ст. преподаватель Е. В. Заровчатская

Рецензент канд. техн. наук, доц. А. Н. Науменко

Методические рекомендации разработаны в соответствии с учебной программой дисциплины «Механика материалов» для студентов специальности 1-37 01 02 «Автомобилестроение (по направлениям)» и предназначены для использования при выполнении лабораторных работ.

Учебно-методическое издание

### МЕХАНИКА МАТЕРИАЛОВ

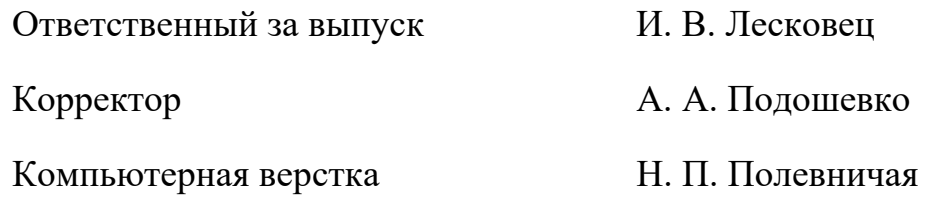

Подписано в печать . Формат  $60 \times 84/16$ . Бумага офсетная. Гарнитура Таймс. Печать трафаретная. Усл. печ. л. . . Уч.-изд. л. . . Тираж 56 экз. Заказ №

> Издатель и полиграфическое исполнение: Межгосударственное образовательное учреждение высшего образования «Белорусско-Российский университет». Свидетельство о государственной регистрации издателя, изготовителя, распространителя печатных изданий № 1/156 от 07.03.2019. Пр-т Мира, 43, 212022, г. Могилев.

> > © Белорусско-Российский университет, 2021

# Содержание

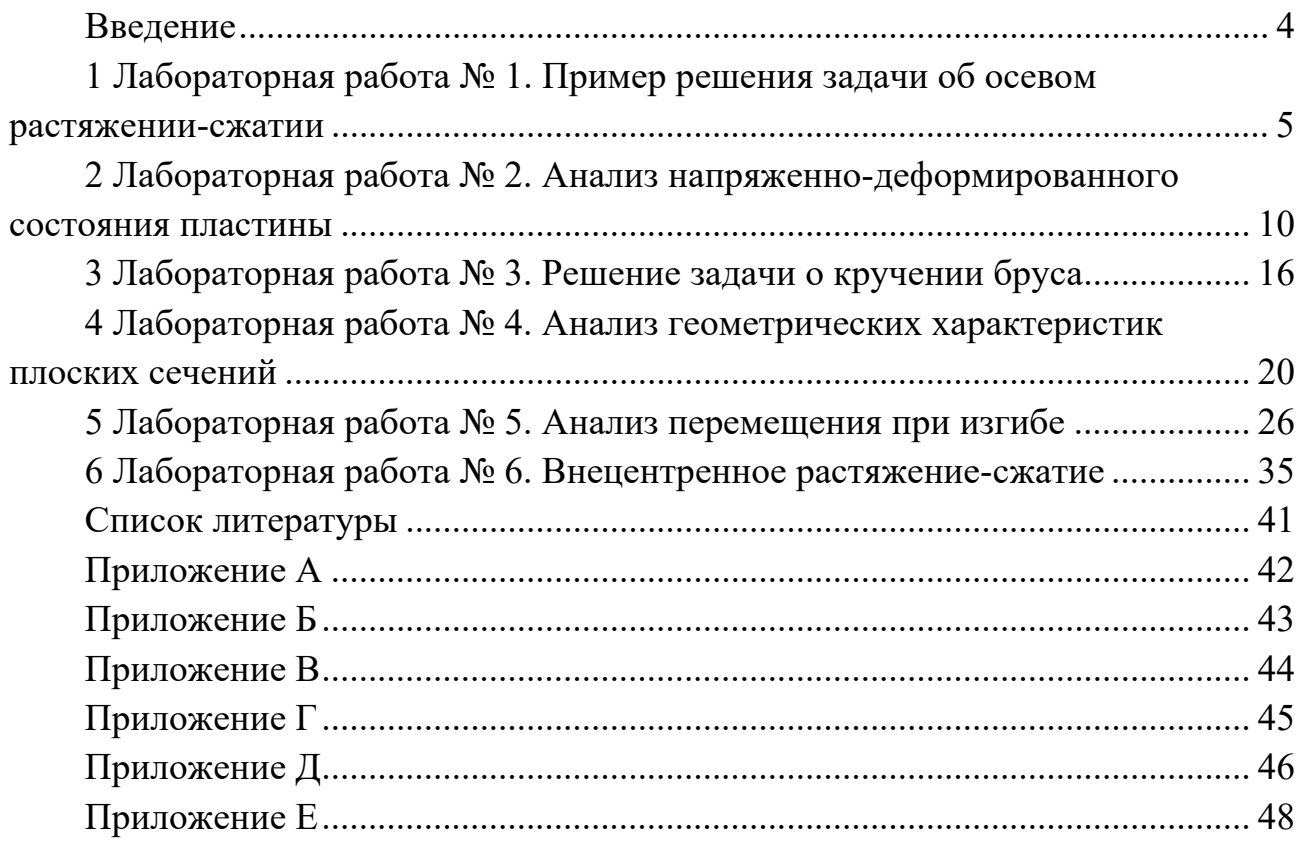

#### **Введение**

Целью учебной дисциплины является обучение будущих инженеров методам решения практических задач механики деформируемого твердого тела в области упругих и упругопластических деформаций, методам проведения испытаний по определению механических свойств материалов и измерению деформаций и напряжений в конструкциях. Эти знания необходимы не только при проектировании новых конструкций, но и для грамотной их эксплуатации.

Материал дисциплины изучается в лекционном курсе, закрепляется при выполнении лабораторных и практических работ.

По результатам выполнения лабораторной работы оформляется отчет, содержащий титульный лист, цель работы, основные этапы постановки задачи, расчетные схемы, эпюры напряжений, перемещений и др., графики и выводы.

# 1 Лабораторная работа № 1. Пример решения задачи об осевом растяжении-сжатии

Цель работы: изучить решение задач об осевом растяжении-сжатии.

#### 1.1 Общие сведения

Осевым растяжением (сжатием) называют такой вид деформации, при котором внутренние силы упругости, возникающие в поперечном сечении стержня, приводятся лишь к одному внутреннему силовому фактору продольной силе N.

При известных внешних силах продольная сила определяется из уравнения равновесия, составленного для отсеченной части стержня. Метод определения внутренних силовых факторов по заданным внешним силам называется методом сечений

#### 1.2 Пример выполнения работы

Абсолютно жесткий брус закреплен горизонтально при помощи двух стальных стержней длиной  $l$  и площадью поперечного сечения  $A$  (рисунок 1.1). Система нагружена внешней силой F. Требуется выполнить необходимые расчеты.

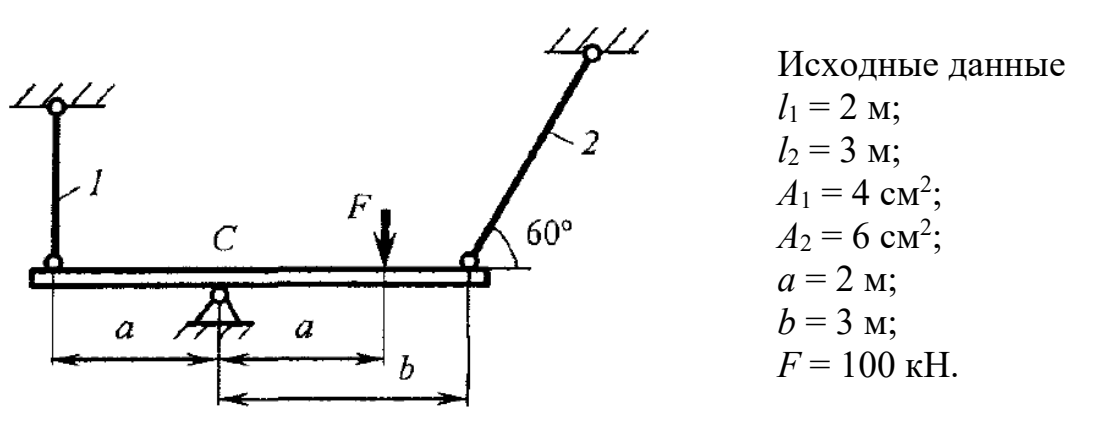

Рисунок 1.1 - Расчетная схема

#### Решение

1. Определяем усилия и напряжения в стержнях.

1.1 Вычисляем число лишних неизвестных. На данную систему наложены четыре связи – две внешние (опорные связи) и две внутренние (стержни  $1 \times 2$ ); следовательно,  $N_{HEM3B}$  = 4. Имеем плоскую систему произвольных сил, следовательно,  $N_{VP,CT} = 3$ . Тогда

$$
JI = N_{HEM3B.} - N_{VP.CT.} = 4 - 3 = 1.
$$

Следовательно, задача один раз статически неопределима.

1.2 Выбираем основную систему. Для этого разрезаем стержень 1, удаляя тем самым одну внутреннюю связь. Основная и эквивалентная системы показаны на рисунке 1.2.

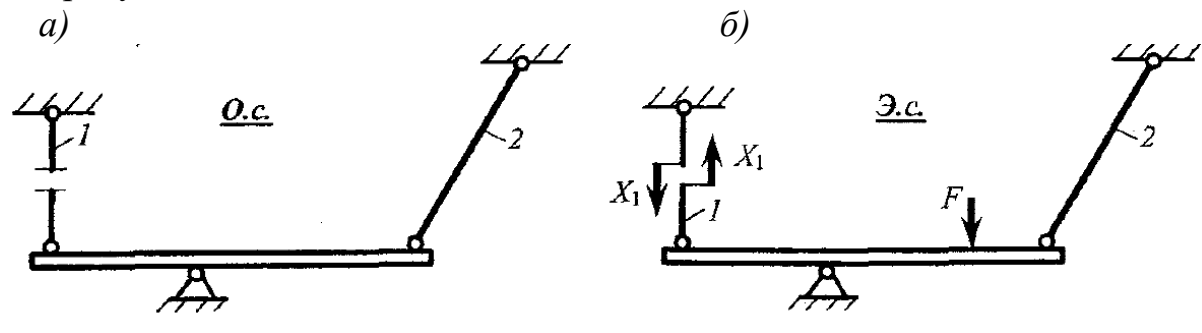

Рисунок 1.2 – Основная (а) и эквивалентная (б) системы

1.3 Составляем каноническое уравнение метода сил:

$$
\delta_{11} \cdot X_1 + \Delta_{1F} = 0
$$

1.4 Загружаем поочередно основную систему силой  $\overline{X_1} = 1$  (рисунок 1.3) и внешней нагрузкой  $F$  (рисунок 1.4) и находим усилия в стержнях системы.

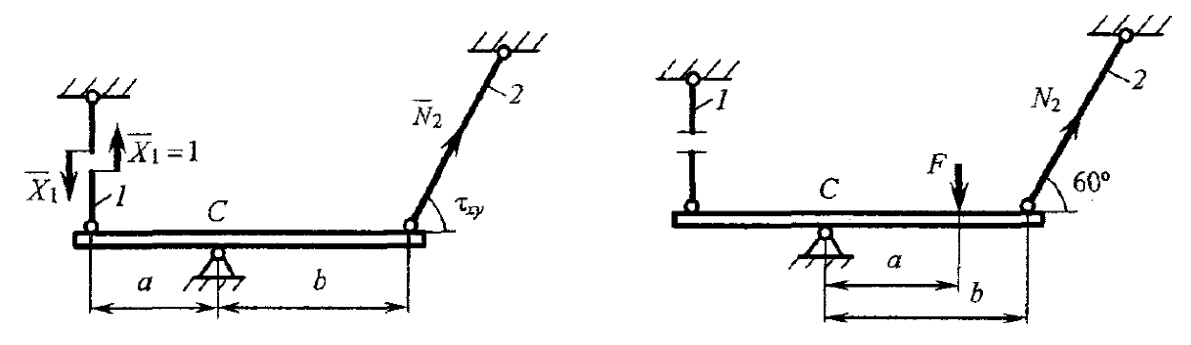

Рисунок 1.3 - Расчетная схема

Рисунок 1.4 - Расчетная схема

$$
\sum m_C = 0;
$$
  
\n
$$
-\overline{X}_1 \cdot a + \overline{N}_1 \cdot \sin 60^\circ \cdot b = 0;
$$
  
\n
$$
\overline{N}_2 = \frac{\overline{X}_1 \cdot a}{\sin 60^\circ \cdot b} = \frac{1 \cdot 2}{0,866 \cdot 3} = 0,77;
$$
  
\n
$$
\overline{N}_2 = \overline{X}_1 = 1;
$$
  
\n
$$
\overline{N}_2 = 0,77;
$$
  
\n
$$
\sum m_C = 0;
$$
  
\n
$$
-F \cdot a + N_{2F} \cdot \sin 60^\circ \cdot b = 0;
$$

$$
N_{2F} = \frac{F \cdot a}{\sin 60^{\circ} \cdot b} = \frac{F \cdot 2}{0,866 \cdot 3} = 0,77 \cdot F;
$$
  

$$
N_{1F} = 0;
$$
  

$$
N_{2F} = 0,77 \cdot F.
$$

1.5 Находим коэффициент и свободный член канонического уравнения. Обозначим $A_1 = A$ , тогда  $A_2 = 1, 5, A$ .

$$
\delta_{11} = \sum \frac{\overline{N}_i^2 \cdot l_i}{EA} = \frac{1}{EA} \cdot 1^2 \cdot 2 + \frac{1}{1, 5 \cdot EA} \cdot 0,77^2 \cdot 3 = \frac{3,186}{EA};
$$
  

$$
\Delta_{1F} = \sum \frac{N_{iF} \cdot \overline{N}_i}{EA} \cdot l_i = \frac{1}{1, 5 \cdot EA} \cdot 0,77 \cdot F \cdot 0,77 \cdot 3 = \frac{1,186 \cdot F}{EA}.
$$

1.6 Вычисляем неизвестное усилие  $X_1$ :

$$
X_1 = -\frac{\Delta_{1F}}{\delta_{11}} = -\frac{(1,186 \cdot F)/EA}{3,186 / EA} = -0,372 \cdot F = -0,372 \cdot 100 = -37,2 \text{ kH};
$$
  

$$
N_2 = N_{2F} + \overline{N_2} \cdot X_1 = 0,77 \cdot F + 0,77 \cdot (-0,372 \cdot F) = 0,483 \cdot F = 48,3 \text{ kH}.
$$

Знаки показывают, что стержень 1 сжат, а стержень  $2$  – растянут. Определяем напряжения в стержнях:

$$
\sigma_1 = \frac{N_1}{A_1} = \frac{-0.372 \cdot F}{4 \cdot 10^2} = -0.93 \cdot 10^{-3} \cdot 100 \cdot 10^3 = -93 \text{ M} \text{m} \text{m};
$$
  

$$
\sigma_2 = \frac{N_2}{A_2} = \frac{0.483 \cdot F}{6 \cdot 10^2} = 0.805 \cdot 10^{-3} \cdot 100 \cdot 10^3 = 80.5 \text{ M} \text{m}.
$$

2 Находим наибольшую допускаемую нагрузку. Для этого записываем условие прочности для более нагруженного стержня:

$$
\sigma_{\text{max}} = |\sigma_1| = 0.93 \cdot 10^{-3} \cdot F \leq [\sigma].
$$

Тогда

$$
[F] = \frac{\sigma}{0.93 \cdot 10^{-3}} = \frac{160}{0.93 \cdot 10^{-3}} = 172 \text{ kH}.
$$

3 Определяем коэффициенты запаса прочности стержней при найденной допускаемой нагрузке по формуле

$$
k=\frac{\sigma_T}{\sigma}.
$$

Находим напряжения в стержнях при  $F=[F]$ :

$$
\sigma_1 = -0.93 \cdot 10^{-3} \cdot F = -0.93 \cdot 10^{-3} \cdot 172 \cdot 10^{3} = -160 \text{ M} \text{ and } \sigma_2 = 0.805 \cdot 10^{-3} \cdot F = 0.805 \cdot 10^{-3} \cdot 172 \cdot 10^{3} = 138.5 \text{ M} \text{ and } \sigma_3 = 0.805 \cdot 10^{-3} \cdot F = 0.805 \cdot 10^{-3} \cdot 172 \cdot 10^{3} = 138.5 \text{ M} \text{ and } \sigma_3 = 0.805 \cdot 10^{-3} \cdot F = 0.805 \cdot 10^{-3} \cdot 172 \cdot 10^{3} = 138.5 \text{ M} \text{ and } \sigma_3 = 0.805 \cdot 10^{-3} \cdot F = 0.805 \cdot 10^{-3} \cdot 172 \cdot 10^{3} = 138.5 \text{ M} \text{ and } \sigma_3 = 0.805 \cdot 10^{-3} \cdot F = 0.805 \cdot 10^{-3} \cdot 172 \cdot 10^{3} = 138.5 \text{ M} \text{ and } \sigma_3 = 0.805 \cdot 10^{-3} \cdot F = 0.805 \cdot 10^{-3} \cdot 172 \cdot 10^{3} = 138.5 \text{ M} \text{ and } \sigma_3 = 0.805 \cdot 10^{-3} \cdot F = 0.805 \cdot 10^{-3} \cdot 172 \cdot 10^{3} = 138.5 \text{ M} \text{ and } \sigma_3 = 0.805 \cdot 10^{-3} \cdot F = 0.805 \cdot 10^{-3} \cdot 172 \cdot 10^{3} = 138.5 \text{ M} \text{ and } \sigma_3 = 0.805 \cdot 10^{-3} \cdot F = 0.805 \cdot 10^{-3} \cdot 172 \cdot 10^{3} = 138.5 \text{ M} \text{ and } \sigma_3 = 0.805 \cdot 10^{-3} \cdot 172 \cdot 10^{3} = 138.5 \text{ M} \text{ and } \sigma_3 = 0.805 \cdot 10^{-3} \cdot 172 \cdot 10^{3} =
$$

Тогла

$$
k_1 = \frac{\sigma_T}{|\sigma_1|} = \frac{240}{160} = 1, 5;
$$
  

$$
k_2 = \frac{\sigma_T}{|\sigma_2|} = \frac{240}{138, 5} = 1, 73.
$$

4 Определяем допускаемую нагрузку по несущей способности. В этом случае считают, что деформация материала подчиняется закону Гука до предела текучести от, а затем материал деформируется при постоянном напряжении  $\sigma = \sigma_T$  (без упрочнения). Такую диаграмму напряжений (рисунок 1.5) называют идеальной диаграммой Прандтля, и она характерна для идеально пластичных материалов. Предельная, или разрушающая, нагрузка

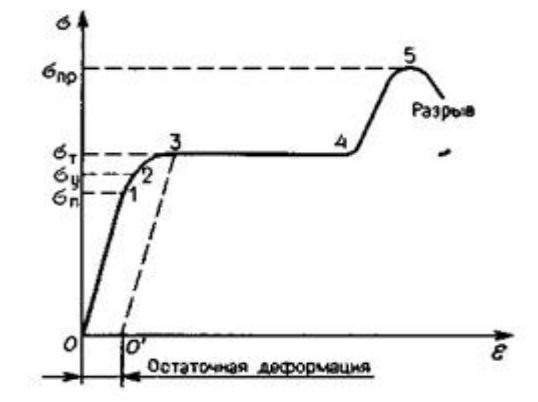

Рисунок 1.5 - Диаграмма напряжений

находится в момент, когда напряжения во всех стержнях системы достигают предела текучести.

Определяем усилия в стержнях в момент наступления текучести:

$$
N_1 = \sigma_T \cdot A_1 = 240 \cdot 4 \cdot 10^2 = 96 \cdot 10^3 \,\text{H} = 96 \,\text{ kH};
$$
  

$$
N_2 = \sigma_T \cdot A_2 = 240 \cdot 6 \cdot 10^2 = 144 \cdot 10^3 \,\text{H} = 144 \,\text{ kH}.
$$

Записываем уравнение равновесия исходной стержневой системы (см. рисунок 1.1), предполагая, что стержень  $\ell$  сжат, а стержень  $2$  растянут:

$$
\sum m_C = 0;
$$
  

$$
N_1 \cdot a + N_2 \cdot \sin 60^\circ \cdot b - F \cdot a = 0.
$$

Отсюда находим предельную нагрузку

$$
F_{\text{mp}e\delta} = \frac{N_1 \cdot a + N_2 \cdot \sin 60^\circ \cdot b}{a} = \frac{96 \cdot 2 + 144 \cdot 0,866 \cdot 3}{2} = 283 \text{ kHz}.
$$

Допускаемая нагрузка определяется как предельная, деленная на коэффициент запаса прочности:

$$
[F] = \frac{F_{\text{mp} \omega}}{k} = \frac{283}{1,5} = 188,7 \text{ kH}.
$$

5 Сравниваем значения допускаемой нагрузки, найденные в пп. 2 и 4:

$$
\delta = \frac{[F]_4 - [F]_2}{[F]_2} \cdot 100\% = \frac{188,7 - 172}{172} \cdot 100\% = 9,7\%.
$$

Следовательно, при расчете по несущей способности допускаемую нагрузку можно увеличить на 9,7 % по сравнению с расчетом по допускаемым напряжениям. Это показывает, что расчет по допускаемым напряжениям не исчерпывает несущей способности сооружения.

#### 1.2 Порядок выполнения работы

Решить задачу в соответствии с вариантом из таблицы 1.1.

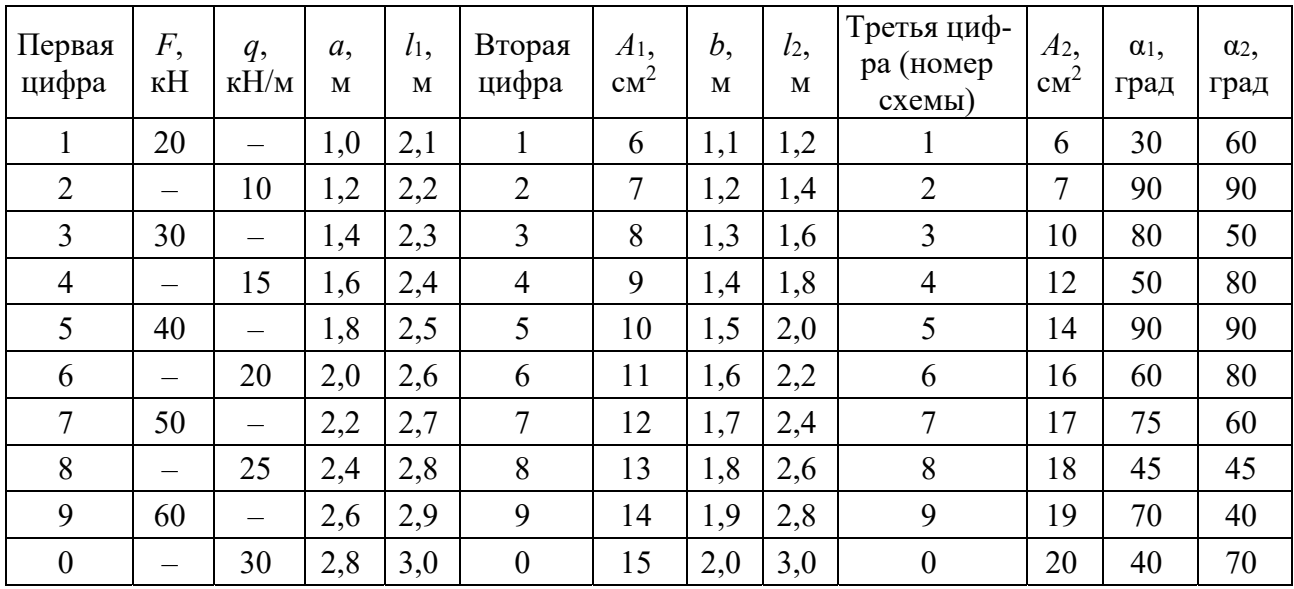

Таблица 1.1 - Исходные данные

Абсолютно жесткий брус (рисунок А.1) закреплен горизонтально при помощи двух стальных стержней длиной  $l$  и площадью поперечного сечения  $A$ . Модуль упругости материала стержней  $E = 2.10^5$  МПа. Система нагружена внешней силой *F* или *q*. Требуется:

1) определить усилия и напряжения в стержнях при заданной нагрузке;

2) найти наибольшую допускаемую нагрузку, если  $\sigma$  = 160 МПа;

3) определить коэффициенты запаса прочности стержней при найденной допускаемой нагрузке;

4) определить допускаемую нагрузку по несущей способности, если предел текучести материала  $\sigma_T$  = 240 МПа и коэффициент запаса прочности  $k = 1.5$ ;

5) сравнить найденные значения допускаемой нагрузки.

#### Лабораторная работа  $\overline{2}$  $N_2$ 2. Анализ напряженнодеформированного состояния пластины

Цель работы: получить навыки проведения анализа напряженнодеформированного состояния пластины.

#### 2.1 Общие сведения

Совокупность напряжений, действующих на всевозможных площадках, проходящих через рассматриваемую точку тела, называется напряженным состоянием в точке.

Напряженное состояние вполне определяется нормальными и касательными напряжениями, действующими по трем взаимно перпендикулярным площадкам. Известно, что площадки, на которых касательные напряжения отсутствуют, называются главными площадками. Нормальные напряжения, действующие на главных площадках, называются главными напряжениями.

#### 2.2 Пример выполнения работы

Бесконечно малый элемент, выделенный в опасной точке нагруженного тела, находится в плоском напряженном состоянии (рисунок 2.1). Требуется выполнить необходимые расчеты.

Лано:  $\sigma_x = 80$  MITa;  $\sigma_v = 40$  MIIa;  $\tau_{xy}$  = 20 M $\Pi$ a; материал - сталь малоуглеродистая.

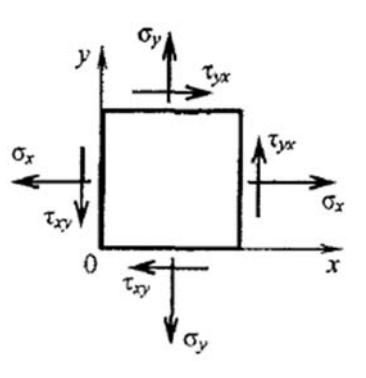

Рисунок 2.1 - Расчетная схема

Решение

1 Определяем главные напряжения и направление главных площадок.

#### Аналитическое решение

Величины главных напряжений при плоском напряжённом состоянии находятся по формуле

$$
\sigma_{\text{max}} = \frac{\sigma_x + \sigma_y}{2} \pm \frac{1}{2} \sqrt{(\sigma_x - \sigma_y)^2 + 4 \cdot \tau_{xy}^2} \,. \tag{2.1}
$$

Индексы у главных напряжений устанавливаются после вычисления корней с соблюдением условия  $\sigma_1 \geq \sigma_2 \geq \sigma_3$ . При этом следует учитывать, что при плоском напряжённом состоянии одно из главных напряжений равно нулю.

Вычисляем

$$
\sigma_{\text{max}} = \frac{80 + 40}{2} \pm \frac{1}{2} \sqrt{(80 - 40)^2 + 4 \cdot 20^2} = (60 \pm 28, 3) \text{ M} \text{ and } \sigma_{\text{max}} = 60 + 28, 3 = 88, 3 \text{ M} \text{ and } \sigma_{\text{min}} = 60 - 28, 3 = 31, 7 \text{ M} \text{ and } \sigma_{\text{min}} = 60 - 28, 3 = 31, 7 \text{ M} \text{ and } \
$$

Тогда главные напряжения

$$
\sigma_1 = \sigma_{\text{max}} = 88,3 \text{ M} \text{m}
$$
;  
\n $\sigma_2 = \sigma_{\text{min}} = 31,7 \text{ M} \text{m}$ ;  
\n $\sigma_3 = 0 \text{ M} \text{m}$ 

Определяем направление главных площадок по формулам

tg2
$$
\alpha_0 = \frac{2 \cdot \tau_{xy}}{\sigma_x - \sigma_y}
$$
; tg2 $\alpha_0 = \frac{2 \cdot 20}{80 - 40} = 1$ ;  
2 $\alpha_0 = 45^\circ$ ;  $\alpha_0 = 22.5^\circ$ .

При этом нужно пользоваться следующим правилом:

1) если  $\alpha_0 > 0$ , то его значение откладывается от направления σ*х* против часовой стрелки, и наоборот;

2) если  $\sigma_x > \sigma_y$ , то полученное направление является направлением  $\sigma_{\text{max}}$ ;

3) если  $\sigma_x < \sigma_y$ , то это направление будет направлением  $\sigma_{min}$ .

Направления главных напряжений  $\sigma_1$  и  $\sigma_2$ взаимоперпендикулярны. Площадки, перпенди-

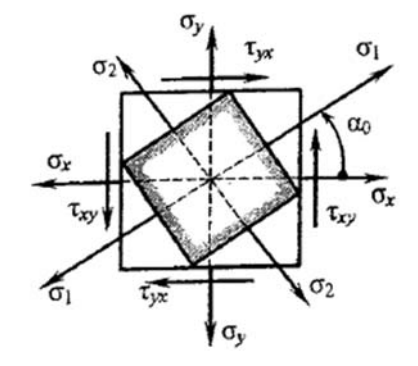

Рисунок 2.2 – Графическая схема

кулярные направлениям  $\sigma_1$  и  $\sigma_2$ , – главные площадки (рисунок 2.2).

Следует отметить, что среди нормальных напряжений на всевозможных площадках, проходящих через рассматриваемую точку и параллельных оси *z* (ось, перпендикулярная чертежу), главное напряжение  $\sigma_1$  является наибольшим,  $a \sigma_2$  – наименьшим.

#### *Графическое решение*

Известным уравнениям, связывающим главные напряжения с нормальными и касательными напряжениями на наклонных площадках, можно дать простое геометрическое толкование – эти зависимости могут быть представлены графически с помощью круговой диаграммы Мора.

Известно, что при плоском напряжённом состоянии каждой площадке из

семейства площадок, параллельных оси *z* (ось *z* является главной), на окружности диаграммы Мора соответствует точка, координаты которой равны нормальным и касательным напряжениям на этой площадке. При этом угол между двумя произвольными площадками элемента на круговой диаграмме удваивается. Поэтому на круговой диаграмме двум взаимно перпендикулярным площадкам элемента должны соответствовать две диаметрально противоположные точки. Однако принятое выше правило знаков для касательных напряжений не позволяет выполнить данное требование, что, впрочем, не сказывается на форме круговой диаграммы.

Рассмотрим порядок построения круговой диаграммы Мора (рисунок 2.3).

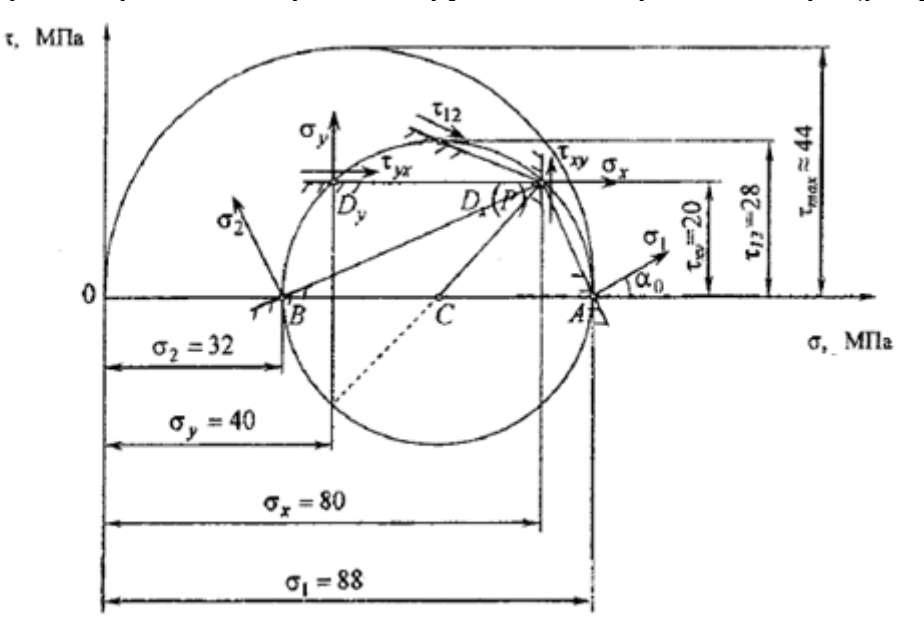

Рисунок 2.3 – Диаграмма Мора

Проводим координатные оси σ–τ. По известным напряжениям, действующим на вертикальной и горизонтальной площадках элемента (см. рисунок 2.1), на круговой диаграмме находим две соответствующие этим площадкам точки. Другими словами, в системе координат σ–τ в выбранном масштабе находим две точки с координатами *Dx* (σ*x*; τ*xy*) и *Dy* (σ*y*; τ*xy*). Так как угол между двумя произвольными площадками элемента на круговой диаграмме удваивается, то эти точки должны располагаться на противоположных концах одного диаметра. Однако, учитывая то, что знак τ на обеих площадках положительный, ординаты обеих точек откладываем вверх. Кроме того, на других произвольных площадках элемента знак τ также останется положительным, изменяться будет лишь его величина. Поэтому при построении круговой диаграммы Мора можно ограничиться только верхней половиной круга, однако для наглядности строится весь круг Мора, При этом предполагается, что нижняя половина круга является комплексно-сопряжённой частью верхней половины.Далее отрезок на оси σ, равный разности напряжений σ*x* и σ*y*, делим пополам. Середину отрезка, точку *С*, соединяем с точкой *Dx*. Радиусом *R = CDx* из центра в точке *С* проводим окружность. Круговая диаграмма Мора построена (см. рисунок 2.3).

Отрезки *ОА* и *ОВ* изображают в масштабе построения величины главных напряжений  $\sigma_1$  и  $\sigma_2$  соответственно. Для нахождения положения главных площадок и направлений главных осей определяем полюс на круговой диаграмме. При принятом правиле знаков для касательных напряжений полюсом будет точка *Р*, совпадающая с точкой *Dx* с координатами σ*x* и τ*xy*. Соединив полюс с точками *А* и *В*, находим положение главных площадок. Направление главных напряжений  $\sigma_1$  и  $\sigma_2$  будет перпендикулярно соответствующим главным площадкам (см. рисунок 2.3).

Учитывая то, что правило знаков касательных напряжений, связанное с поворотом внешней нормали, довольно часто встречается в учебной литературе, в том числе и новейшей, построим круговую диаграмму Мора с учетом и этого правила знаков (рисунок 2.4). Специальных пояснений при этом не приводим.

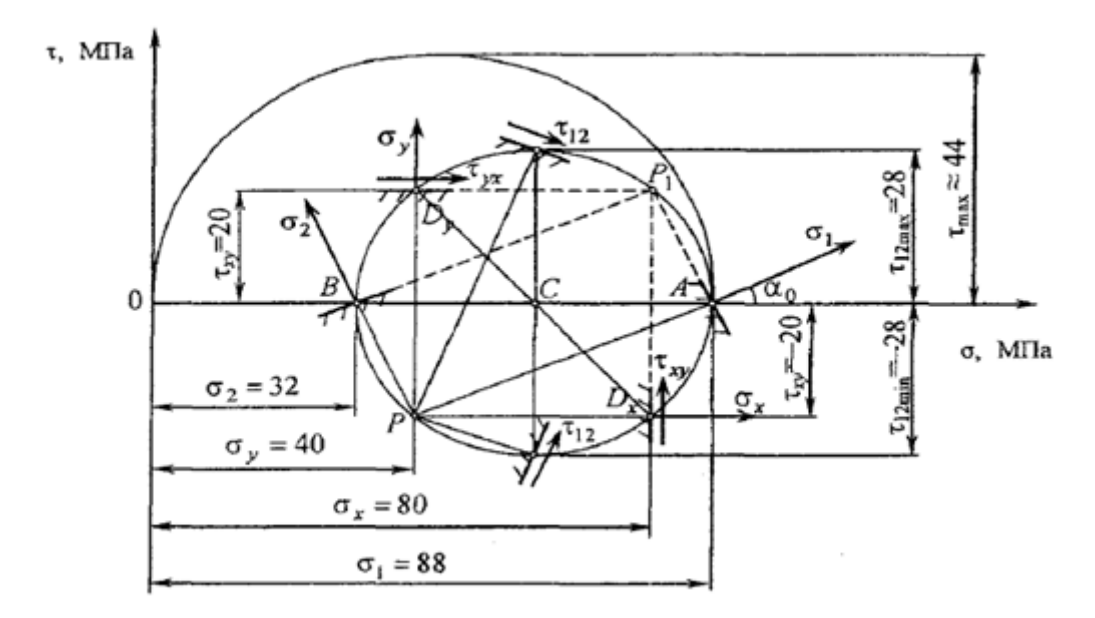

Рисунок 2.4 – Диаграмма Мора с учетом соблюдения правила знака

2 Вычисляем максимальные касательные напряжения по формуле

$$
\tau_{max}=\frac{\sigma_1-\sigma_3}{2}\,.
$$

Следует иметь в виду, что если оба корня уравнения (2.1) положительные или оба отрицательные, то площадка, на которой действует  $\tau_{\text{max}}$ , не параллельна оси *z*, а след этой площадки не лежит в плоскости чертежа.

В этом случае точка, соответствующая площадке, на которой действует τmax, на круговой диаграмме отсутствует. Эта точка находится на дополнительном (большом) круге, построенном на отрезке *ОА* как на диаметре, и является наиболее удаленной от оси σ точкой этого круга:

$$
\tau_{\text{max}} = \frac{88,3-0}{2} = 44,15 \text{ M} \Pi \text{a}.
$$

3 Определяем относительные деформации  $\varepsilon_x$ ,  $\varepsilon_y$ ,  $\varepsilon_z$  из аналитических выражений обобщенного закона Гука:

$$
\varepsilon_{x} = \frac{1}{E} \cdot \left[ \sigma_{x} - \mu \cdot (\sigma_{y} + \sigma_{z}) \right];
$$
\n
$$
\varepsilon_{y} = \frac{1}{E} \cdot \left[ \sigma_{y} - \mu \cdot (\sigma_{z} + \sigma_{x}) \right];
$$
\n
$$
\varepsilon_{z} = \frac{1}{E} \cdot \left[ \sigma_{z} - \mu \cdot (\sigma_{x} + \sigma_{y}) \right],
$$

где µ - коэффициент Пуассона;

 $E$  – модуль продольной упругости.

Принимая для стали  $\mu = 0.3$  и  $E = 2.10^5$  МПа, вычисляем

$$
\varepsilon_{x} = \frac{1}{E} \cdot \left[ \sigma_{x} - \mu \cdot (\sigma_{y} + \sigma_{z}) \right] = \frac{1}{2 \cdot 10^{5}} \cdot \left[ 80 - 0.3 \cdot (40 + 0) \right] = 3.4 \cdot 10^{-4};
$$
\n
$$
\varepsilon_{y} = \frac{1}{E} \cdot \left[ \sigma_{y} - \mu \cdot (\sigma_{z} + \sigma_{x}) \right] = \frac{1}{2 \cdot 10^{5}} \cdot \left[ 40 - 0.3 \cdot (0 + 80) \right] = 0.8 \cdot 10^{-4};
$$
\n
$$
\varepsilon_{z} = \frac{1}{E} \cdot \left[ \sigma_{z} - \mu \cdot (\sigma_{x} + \sigma_{y}) \right] = \frac{1}{2 \cdot 10^{5}} \cdot \left[ 0 - 0.3 \cdot (80 + 40) \right] = -1.8 \cdot 10^{-4}.
$$

Определяем относительную объемную деформацию по формуле

$$
\varepsilon_V = \frac{\Delta V}{V} = \frac{1 - 2 \cdot \mu}{E} \cdot (\sigma_1 + \sigma_2 + \sigma_3). \tag{2.2}
$$

Формулу (2.2) можно переписать в виде

$$
\varepsilon_V = \frac{p}{K},
$$

где

$$
p = \frac{1}{3} \cdot I_1 = \frac{\sigma_1 + \sigma_2 + \sigma_3}{3} = \frac{\sigma_x + \sigma_y + \sigma_z}{3} = \sigma_{\text{okm.}}
$$

Здесь о<sub>окт</sub> (нормальное октаэдрическое напряжение) - нормальное напряжение на октаэдрической (равнонаклоненной к трем главным осям) площадке. По-другому  $\sigma_{o\kappa m}$  называют гидростатическим напряжением. Величина

$$
K = \frac{E}{3 \cdot (1 - 2 \cdot \mu)}
$$

называется модулем деформации.

Вычисляем

$$
\sigma_{\text{oxm}} = p = \frac{\sigma_x + \sigma_y + \sigma_z}{3} = \frac{80 + 40 + 0}{3} = 40 \text{ M} \text{Hz};
$$

$$
K = \frac{2 \cdot 10^3}{3 \cdot (1 - 2 \cdot 0.3)} = 1,67 \cdot 10^5
$$
 M\Pi a,

тогда

$$
\varepsilon_V = \frac{40}{1,67 \cdot 10^5} = 2,4 \cdot 10^{-4}.
$$

В качестве проверки вычислений служит равенство  $\varepsilon_V = \varepsilon_r + \varepsilon_v + \varepsilon_z$ .

$$
\varepsilon_x + \varepsilon_y + \varepsilon_z = (3, 4 + 0, 8 - 1, 8) \cdot 10^{-4} = 2, 4 \cdot 10^{-4} = \varepsilon_y
$$
.

4 Находим удельную потенциальную энергию деформации. Потенциальная энергия, накапливающаяся в единице объема тела в результате его деформации (удельная потенциальная энергия) при объемном напряженном состоянии, определяется по формуле

$$
u = \frac{\sigma_1 \cdot \varepsilon_1}{2} + \frac{\sigma_2 \cdot \varepsilon_2}{2} + \frac{\sigma_3 \cdot \varepsilon_3}{2} = \frac{1}{2 \cdot E} \cdot \left[ \sigma_1^2 + \sigma_2^2 + \sigma_3^3 - 2 \cdot \mu \cdot (\sigma_1 \cdot \sigma_2 + \sigma_2 \cdot \sigma_3 + \sigma_3 \cdot \sigma_1) \right].
$$

В нашем случае  $\sigma_3 = 0$ . Вычисляем

$$
u = \frac{1}{2 \cdot 10^5} \cdot \left[ 88,3^2 + 31,7^2 - 2 \cdot 0,3 \cdot (88,3 \cdot 31,7) \right] = 3561 \cdot 10^{-5} \text{ H} \cdot \text{mm/mm}^3 = 35610 \text{ J} \cdot \text{mm}^3.
$$

5 Проверяем прочность материала в рассматриваемой точке. Так как малоуглеродистая сталь на растяжение и сжатие работает одинаково, то применяем третью теорию прочности - теорию наибольших касательных напряжений. Условие прочности по этой теории записывается в следующем виде:

$$
\sigma_{\alpha\kappa\sigma} = \sigma_1 - \sigma_3 \leq [\sigma].
$$

Проверяем выполнение этого условия:

$$
88,3-0=88,3 \text{ M} \Pi a < [\sigma] = 160 \text{ M} \Pi a.
$$

Следовательно, прочность материала обеспечивается.

#### Порядок выполнения работы

Решить задачу в соответствии с вариантом (таблица 2.1).

Бесконечно малый элемент, выделенный в опасной точке нагруженного тела, находится в плоском напряженном состоянии (рисунок Б.1).

Требуется:

1) определить аналитически и графически (при помощи круговой диаграммы Мора) главные напряжения и направление главных площадок;

2) вычислить максимальные касательные напряжения;

3) показать на чертеже элемента и на круговой диаграмме Мора главные площадки и направление главных напряжений, а также положение площадок с максимальными касательными напряжениями;

4) определить относительные деформации  $\varepsilon_{r}$ ,  $\varepsilon_{r}$ ,  $\varepsilon_{z}$ ;

5) определить относительную объемную деформацию;

6) найти удельную потенциальную энергию деформации;

7) проверить прочность материала в рассматриваемой точке по одной из теорий прочности.

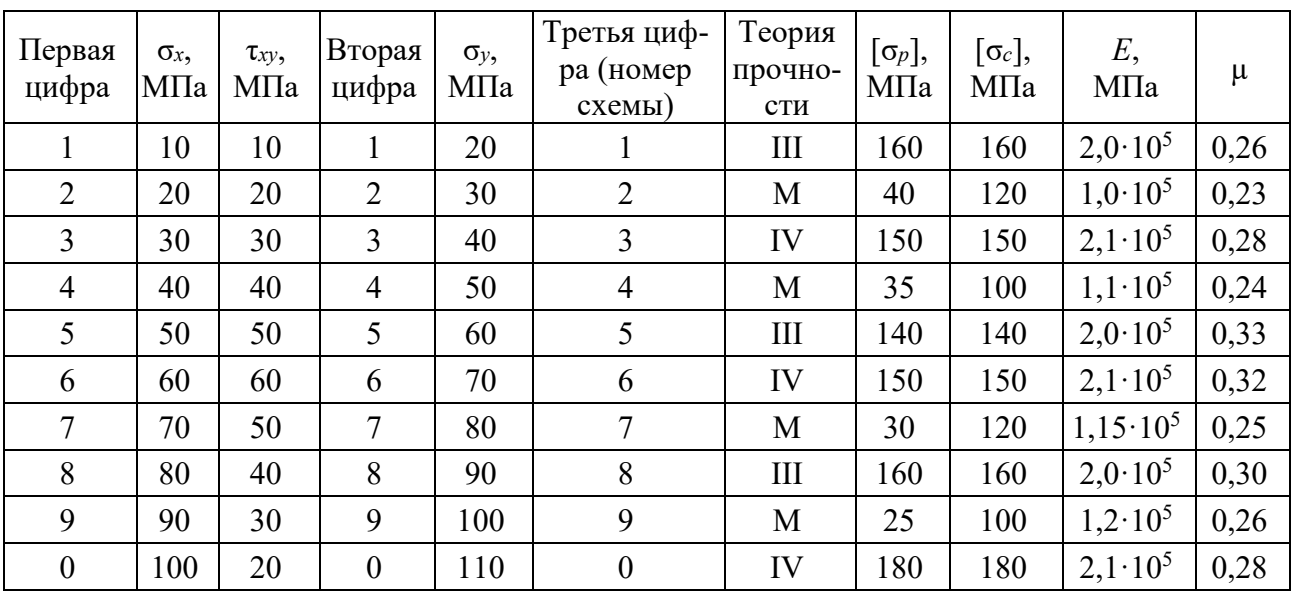

Таблица 2.1 - Исходные данные

# З Лабораторная работа № 3. Решение задачи о кручении бруса

Цель работы: получить навыки решения задачи о кручении бруса.

#### 3.1 Общие сведения

Кручением называется такой вид деформации, при котором в поперечном сечении бруса возникает только один внутренний силовой фактор - крутящий момент.

В произвольном поперечном сечении бруса крутящий момент численно равен алгебраической сумме внешних скручивающих моментов, действующих по одну сторону от рассматриваемого сечения.

Крутящий момент в сечении будем считать положительным, если внешний момент стремится повернуть рассматриваемую часть бруса по часовой стрелке при взгляде на сечение со стороны его внешней нормали.

#### 3.2 Пример выполнения работы

К стальному валу приложены три известных момента и один не известный момент  $X$ (рисунок 3.1, *a*). Требуется выполнить необходимые расчеты.

#### Решение

1 Находим значение момента X, при котором угол поворота концевого сечения вала равен нулю. Составляем уравнение угла закручивания сечения А:

$$
\varphi_A = \frac{M_1 \cdot (a+2 \cdot b+c)}{GJ_p} - \frac{X \cdot (2 \cdot b+c)}{GJ_p} + \frac{M_2 \cdot (b+c)}{GJ_p} - \frac{M_3 \cdot b}{GJ_p} = 0 \Rightarrow
$$
  

$$
\Rightarrow X = \frac{M_1 \cdot (a+2 \cdot b+c) + M_2 \cdot (b+c) - M_3 \cdot b}{2 \cdot b+c} = \frac{15 \cdot 4, 5 + 8 \cdot 2, 5 - 6 \cdot 1, 5}{4} = 20 \text{ kHz.}
$$

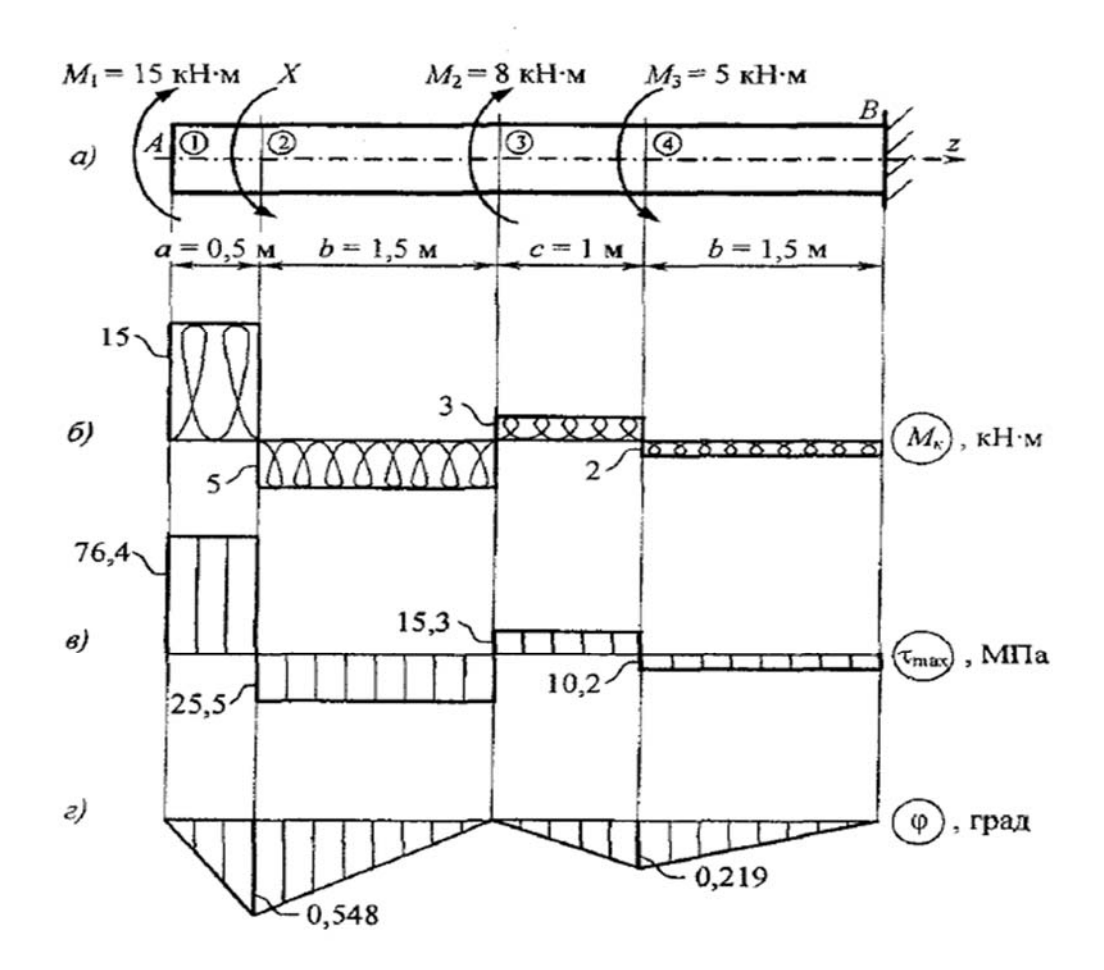

Рисунок 3.1 - Расчетная схема

2 Строим эпюру крутящих моментов. Используя метод сечений, вычисляем внутренние крутящие моменты на характерных участках вала.

Участок 1 (0 ≤ z<sub>1</sub> ≤ 0,5 м):  $M_{\kappa1} = M_1 = 15$  кН·м. Участок 2 (0,5 м  $\leq$  z<sub>2</sub>  $\leq$  2 м):  $M_{\kappa2} = M_1 - X = 15 - 20 = -5$  кН·м. Участок 3 (2 м ≤ z<sub>3</sub> ≤ 3 м):  $M_{\kappa3} = M_1 - X + M_2 = 15 - 20 + 8 = 3$  кН·м. Участок 4 (3 м ≤ z<sub>4</sub> ≤ 4,5 м):  $M_{\kappa3} = M_1 - X + M_2 = 15 - 20 + 8 - 5 = -2$  кН·м. Из эпюры *МK* (см. рисунок 3.1, *б*) видно, что *МK(*max*)* = *М*1 = 15 кН∙м. Определяем диаметр вала:

– из условия прочности

$$
d \geq \sqrt[3]{\frac{16 \cdot M_{K(\text{max})}}{\pi \cdot [\tau]}} = \sqrt[3]{\frac{16 \cdot 15 \cdot 10^6}{\pi \cdot 80}} = 98,5 \text{ mm} \approx 100 \text{ mm};
$$

– из условия жесткости

$$
d \ge \sqrt[4]{\frac{32 \cdot M_{K(\text{max})}}{\pi \cdot G \cdot \left[\theta\right]}} = \sqrt[4]{\frac{32 \cdot 15 \cdot 10^6}{\pi \cdot 8 \cdot 10^4 \cdot 0,035 \cdot 10^{-3}}} = 86 \text{ mm} \approx 90 \text{ mm},
$$

где *G* – модуль сдвига для стали, *G* = 8ꞏ104 МПа;  $[\theta] = 2 \text{ град/m} = 0.035 \cdot 10^{-3} \text{ рад/mm}.$ 

Окончательно принимаем *d* = 100 мм. Тогда

$$
W_p = \frac{\pi \cdot d^3}{16} = \frac{\pi \cdot 10^3}{16} = 196,25 \text{ cm}^3;
$$

$$
J_p = \frac{\pi \cdot d^4}{32} = \frac{\pi \cdot 10^4}{32} = 981,25 \text{ cm}^4.
$$

3 Вычисляем максимальные касательные напряжения на участках вала:

$$
\tau_1 = \frac{M_{K1}}{W_P} = \frac{15 \cdot 10^6}{196, 25 \cdot 10^3} = 76, 4 \text{ M} \text{Pia};
$$
  

$$
\tau_2 = \frac{M_{K2}}{W_P} = \frac{-5 \cdot 10^6}{196, 25 \cdot 10^3} = -25, 5 \text{ M} \text{Pia};
$$
  

$$
\tau_3 = \frac{M_{K3}}{W_P} = \frac{3 \cdot 10^6}{196, 25 \cdot 10^3} = 15, 3 \text{ M} \text{Pia};
$$
  

$$
\tau_4 = \frac{M_{K4}}{W_P} = \frac{-2 \cdot 10^6}{196, 25 \cdot 10^3} = -10, 2 \text{ M} \text{Pia}.
$$

По этим расчетам строим эпюру  $\tau_{\text{max}}$  (см. рисунок 3.1, *в*). 4 Находим углы закручивания сечений на каждом участке вала:

$$
\varphi_1 = \frac{M_{K1} \cdot l_1}{G J_P} = \frac{15 \cdot 10^6 \cdot 0, 5 \cdot 10^3}{7850 \cdot 10^8} = 0,0096 \text{ pa} = 0,0096 \cdot \frac{180^{\circ}}{\pi} = 0,548^{\circ},
$$

где  $GJ_P = 8.10^{4.981,25.10^4} = 7850.10^8$  Н $\cdot$ мм<sup>2</sup>;

$$
\varphi_2 = \frac{M_{K2} \cdot l_2}{GJ_P} = \frac{-5 \cdot 10^6 \cdot 1,5 \cdot 10^3}{7850 \cdot 10^8} = -0,0096 \text{ pa} = -0,548^\circ;
$$

$$
\varphi_3 = \frac{M_{K3} \cdot l_3}{G J_p} = \frac{3 \cdot 10^6 \cdot 1 \cdot 10^3}{7850 \cdot 10^8} = 0,0038 \text{ pa} = 0,219^\circ;
$$
  

$$
\varphi_4 = \frac{M_{K4} \cdot l_4}{G J_p} = \frac{-2 \cdot 10^6 \cdot 1,5 \cdot 10^3}{7850 \cdot 10^8} = -0,0038 \text{ pa} = -0,219^\circ.
$$

Вычисляем углы закручивания граничных сечений участков относительно неподвижного сечения *В*:

$$
\varphi_{4B} = \varphi_4 = -0,219^\circ;
$$
  
\n
$$
\varphi_{3B} = \varphi_{4B} + \varphi_3 = -0,219^\circ + 0,219^\circ = 0;
$$
  
\n
$$
\varphi_{2B} = \varphi_{3B} + \varphi_2 = 0^\circ + (-0,548)^\circ = -0,548^\circ;
$$
  
\n
$$
\varphi_{1B} = \varphi_{2B} + \varphi_1 = -0,548^\circ + 0,548^\circ = 0.
$$

Строим эпюру углов закручивания поперечных сечений вала (см. рисунок 3.1, *г*).

6 Находим наибольший относительный угол закручивания. При любом количестве участков вала независимо от их линейных размеров величина  $\theta_{\text{max}}$ находится по формуле

$$
\theta_{\max} = \frac{|M_{K(\max)}|}{GJ_{P}} = \frac{15 \cdot 10^{6}}{7850 \cdot 10^{8}} = 0,0191 \cdot 10^{-3} \text{ pa} \text{m/m} = 1,095 \text{ rpa} \text{m/m}.
$$

#### *Порядок выполнения работы*

Решить задачу в соответствии с вариантом из таблицы 3.1

Таблица 3.1 – Исходные данные

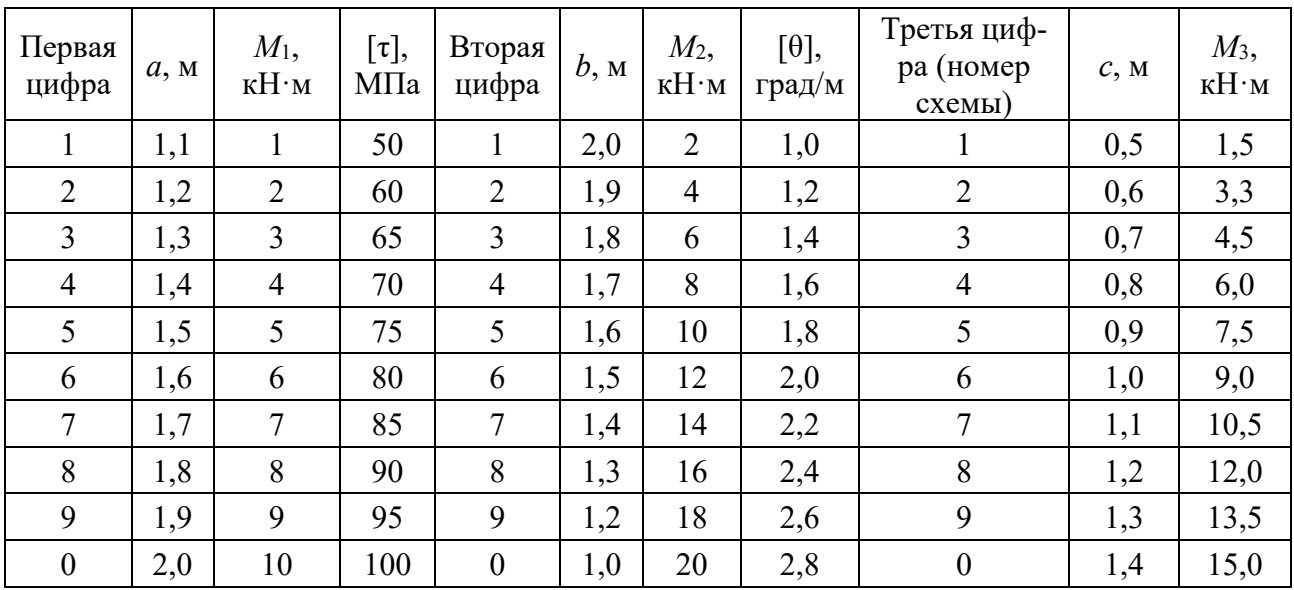

К стальному валу приложены три известных момента  $M_1$ ,  $M_2$ ,  $M_3$  и один неизвестный  $X$ (рисунок В.1).

Требуется:

1) определить значение момента X, при котором угол поворота концевого (не защемленного) сечения вала равен нулю;

2) построить эпюру крутящих моментов при найденном значении  $X$ ;

3) определить диаметр вала из условия прочности и жесткости, приняв  $G = 8.10^4$  MITa:

4) вычислить максимальные касательные напряжения на всех участках вала и построить эпюру т<sub>тах</sub>;

5) построить эпюру углов закручивания поперечных сечений вала;

6) найти наибольший относительный угол закручивания.

#### Лабораторная работа № 4. Анализ геометрических  $\overline{\mathbf{4}}$ характеристик плоских сечений

Цель работы: получить практические навыки анализа геометрических характеристик плоских сечений.

#### 4.1 Общие сведения

Сопротивление стержня различным видам деформирования часто зависит не только от его материала и размеров, но и от характера осевой линии, формы поперечных сечений и их ориентации. Для двутавровой стандартной балки, поставленной на две опоры, показатели несущей способности примерно в 7 и 30 раз выше, чем у балки квадратного поперечного сечения такой же площади, сделанной из того же материала. Таким образом, рациональное расположение материала по сечению позволяет снизить его расход. В расчетах конструкций на механическую надежность очень часто приходится оперировать такими характеристиками плоских фигур, как статический момент, осевой и полярный моменты инерции. Геометрические характеристики - числовые величины (параметры), определяющие размеры, форму, расположение поперечного сечения однородного по упругим свойствам деформируемого элемента конструкции (и, как следствие, характеризующие сопротивление элемента различным видам деформации).

#### 4.2 Пример выполнения работы

Для заданного поперечного сечения (рисунок 4.4), состоящего из прокатных профилей: швеллера № 24 (рисунок 4.1) и уголка  $160 \times 100 \times 10$  мм (рисунок 4.2) и соединительной пластины прямоугольного сечения  $25 \times 2$  см (рисунок 4.3), требуется выполнить необходимые расчеты.

#### Решение

Выписываем из таблицы 4.1 сортамента, а также вычисляем некоторые геометрические характеристики отдельных сечений:

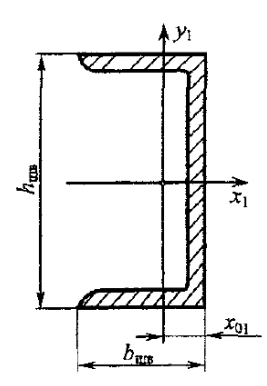

 $b_{\text{HIB}} = 9 \text{cm}$ ,  $h_{\text{HIB}} = 24 \text{ cm},$  $A_1 = 30, 6$  cm<sup>2</sup>,  $x_{01} = 2{,}42$  cm,  $J_{x1} = 2900 \text{ cm}^4$ ,  $J_{y1} = 208 \text{ cm}^4$ 

Рисунок 4.1 – Швеллер № 24 (ГОСТ 8239–89)

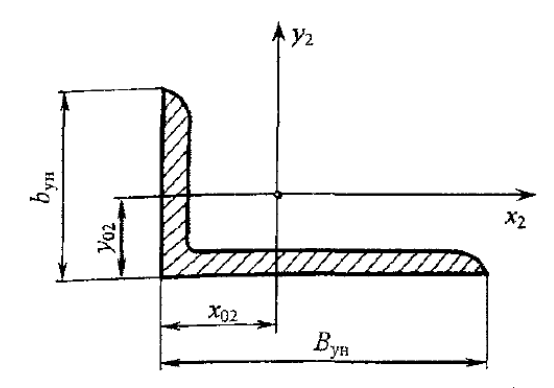

$$
B_{\text{yH}} = 16 \text{ cm},
$$
  
\n
$$
b_{\text{yH}} = 10 \text{ cm},
$$
  
\n
$$
A_2 = 25,3 \text{ cm}^2,
$$
  
\n
$$
x_{02} = 5,23 \text{ cm},
$$
  
\n
$$
y_{02} = 2,28 \text{ cm},
$$
  
\n
$$
J_{x2} = 204 \text{ cm}^4,
$$
  
\n
$$
J_{y2} = 667 \text{ cm}^4,
$$
  
\n
$$
J_{\text{min}} = 121 \text{ cm}^4
$$

Рисунок 4.2 – Уголок  $160 \times 100 \times 10$  мм (ГОСТ 8510–86)

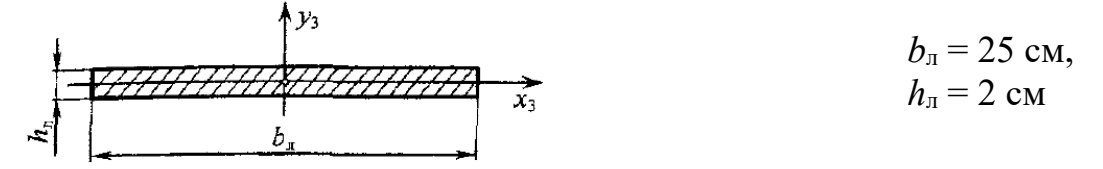

Рисунок 4.3 – Лист (прямоугольник)  $25 \times 2$  см

Площадь листа рассчитывается по формуле

$$
A_3 = b_n \cdot h_n = 25 \cdot 2 = 50 \text{ cm}^2.
$$

Моменты инерции сечения определяются по следующим формулам:

$$
J_{x3} = \frac{b_{\pi} \cdot h_{\pi}^{3}}{12} = \frac{25 \cdot 2^{3}}{12} = 16,7 \text{ cm}^{4};
$$

$$
J_{y3} = \frac{h_{\pi} \cdot b_{\pi}^{3}}{12} = \frac{2 \cdot 25^{3}}{12} = 2604,17 \text{ cm}^{4}.
$$

1 Определяем положение центра тяжести сечения.

1.1 Вычерчиваем заданное сечение в масштабе 1:2 и проводим вспомогательные оси *x*0 и *у*0 (см. рисунок 4.4).

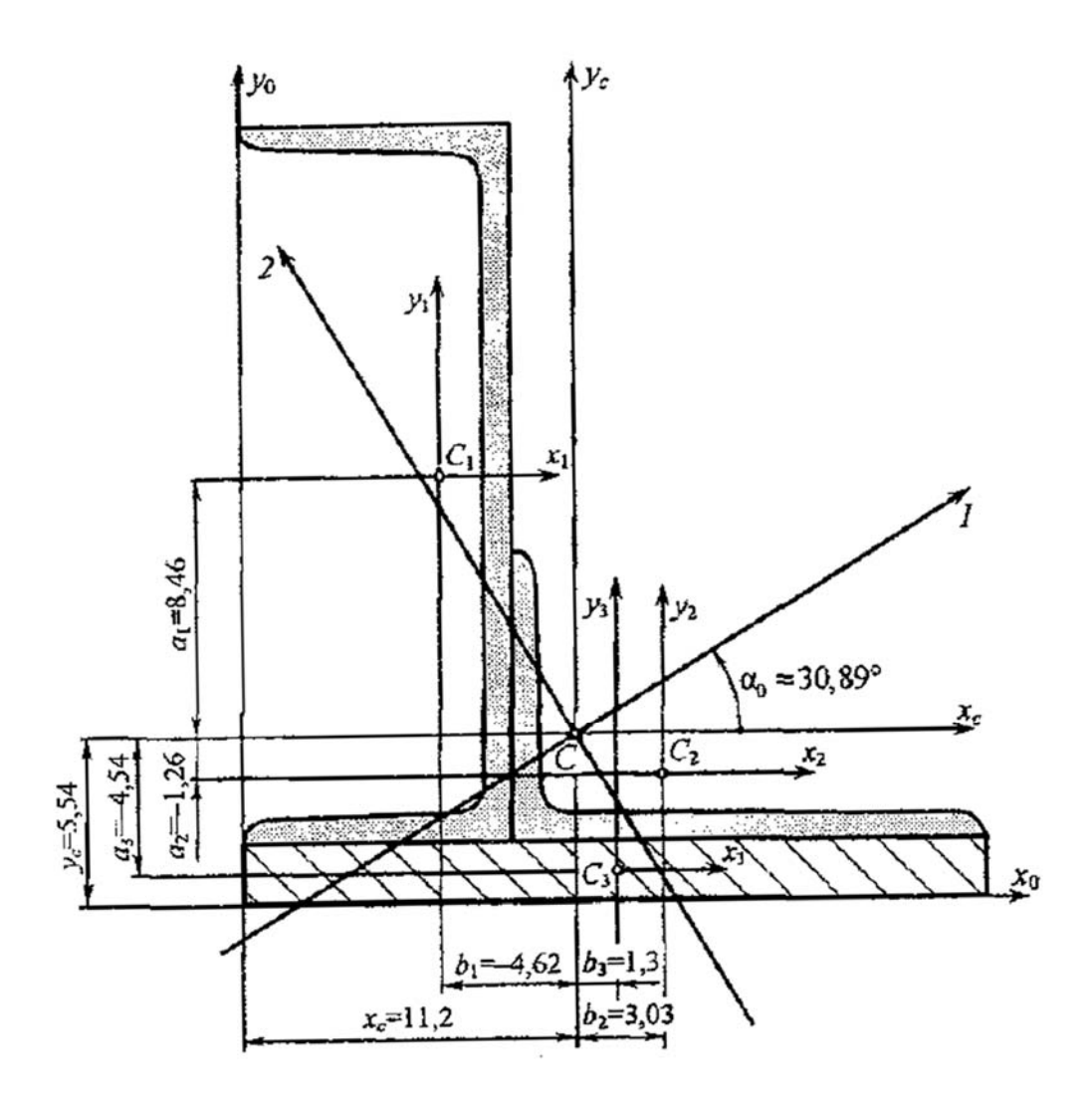

Рисунок 4.4 - Расчетная схема

1.2 Определяем координаты центра тяжести в системе вспомогательных осей по формулам

$$
x_C = \frac{S_{y0}}{A} = \frac{\sum A_i \cdot x_i}{\sum A_i} = \frac{A_1 \cdot x_1 + A_2 \cdot x_2 + A_3 \cdot x_3}{A_1 + A_2 + A_3};
$$

$$
y_C = \frac{S_{x0}}{A} = \frac{\sum A_i \cdot y_i}{\sum A_i} = \frac{A_1 \cdot y_1 + A_2 \cdot y_2 + A_3 \cdot y_3}{A_1 + A_2 + A_3},
$$

где

 $x_1 = b_{\text{mg}} - x_{01} = 9 - 2,42 = 6,58$  cm;

$$
y_1 = h_n + \frac{h_{u\theta}}{2} = 2 + \frac{24}{2} = 14 \text{ cm};
$$
  

$$
x_2 = b_{u\theta} + x_{02} = 9 + 5,23 = 14,23 \text{ cm};
$$
  

$$
y_2 = h_n + y_{02} = 2 + 2,28 = 4,28 \text{ cm};
$$

$$
x_3 = \frac{b_n}{2} = \frac{25}{2} = 12,5 \text{ cm};
$$
  

$$
y_3 = \frac{h_n}{2} = \frac{2}{2} = 1 \text{ cm}.
$$
  

$$
A = A_1 + A_2 + A_3 = 30,6 + 25,3 + 50 = 105,9 \text{ cm}^2.
$$

Вычисляем

$$
x_c = \frac{30,6.6,58 + 25,3.14,23 + 50.12,5}{105,9} = 11,20 \text{ cm};
$$
  

$$
y_c = \frac{30,6.14 + 25,3.4,28 + 50.1}{105,9} = 5,54 \text{ cm}.
$$

Наносим на чертеж положение центра тяжести сечения (точку С) и проводим центральные оси  $x_C$  и  $y_C$  (см. рисунок 4.4).

2 Находим направление главных центральных осей.

2.1 Вычисляем осевые и центробежный моменты инерции в системе центральных осей по формулам

$$
J_{x_c} = \sum (J_{x_i} + A_i \cdot a_i^2) = (J_{x_1} + A_1 \cdot a_1^2) + (J_{x_2} + A_2 \cdot a_2^2) + (J_{x_3} + A_3 \cdot a_3^2);
$$
  

$$
J_{y_c} = \sum (J_{y_i} + A_i \cdot b_i^2) = (J_{y_1} + A_1 \cdot b_1^2) + (J_{y_2} + A_2 \cdot b_2^2) + (J_{y_3} + A_3 \cdot b_3^2);
$$
  

$$
J_{x_c y_c} = \sum (J_{x_i y_i} + A_i \cdot a_i \cdot b_i) = (J_{x_1 y_1} + A_1 \cdot a_1 \cdot b_1) + (J_{x_2 y_2} + A_2 \cdot a_2 \cdot b_2) + (J_{x_3 y_3} + A_3 \cdot a_3 \cdot b_3).
$$

Находим расстояния  $a_i$  и  $b_i$ , между центральными осями  $x_i$  и  $y_i$ , составных частей сечения и центральными осями  $x_c$  и  $y_c$  всего сечения в целом соответственно:

$$
a_{i} = y_{i} - y_{c};
$$
  
\n
$$
a_{1} = 14 - 5,54 = 8,46
$$
 cm;  
\n
$$
a_{2} = 4,28 - 5,54 = -1,26
$$
 cm;  
\n
$$
a_{3} = 1 - 5,54 = -4,54
$$
 cm;  
\n
$$
b_{1} = 6,58 - 11,2 = -4,62
$$
 cm;  
\n
$$
b_{2} = 14,23 - 11,2 = 3,03
$$
 cm;  
\n
$$
b_{3} = 12,5 - 11,2 = 1,3
$$
 cm.

Центробежные моменты инерции составных частей  $J_{x_1y_1} = 0$  и  $J_{x_3y_3} = 0$ , т. к. швеллер и лист имеют оси симметрии. Центробежный момент инерции неравнополочного уголка определяется по формуле

$$
J_{xy} = \pm \sqrt{(J_x - J_{\min}) \cdot (J_y - J_{\min})}
$$

Знак центробежного момента инерции выбирается в зависимости от положения уголка в сечении (рисунок 4.5).

Согласно правилу знаков (в случаях *а* и *в*  $J_{xy}$  < 0; в случаях *б* и *г*  $J_{xy}$  > 0)

$$
J_{x_2y_2} = -\sqrt{(667 - 121) \cdot (204 - 121)} = -213 \text{ cm}^4.
$$
\n  
\na) y  
\n(6) y  
\n(7) y  
\n(8) y  
\n(9) y  
\n(1) x  
\n(2) y  
\n(3) y

Рисунок 4.5 - Правило знаков

Вычисляем

$$
J_{x_c} = (2900 + 30, 6 \cdot 8, 46^2) + (204 + 25, 3 \cdot (-1, 26)^2) +
$$
  
+ 
$$
(16, 7 + 50 \cdot (-4, 54)^2) = 6381, 5 \text{ cm}^4;
$$
  

$$
J_{y_c} = (208 + 30, 6 \cdot (-4, 62)^2) + (667 + 25, 3 \cdot 3, 03^2) +
$$
  
+ 
$$
(2604, 17 + 50 \cdot 1, 3^2) = 4448, 9 \text{ cm}^4;
$$
  

$$
J_{x_c y_c} = (0 + 30, 6 \cdot 8, 46 \cdot (-4, 62)) + (-213 + 25, 3 \cdot (-1, 26) \cdot 3, 03) +
$$
  
+ 
$$
(0 + 50 \cdot (-4, 54) \cdot 1, 3) = -1800, 7 \text{ cm}^4.
$$

# 2.2 Находим положение главных центральных осей по формуле

tg2
$$
\alpha_0 = -\frac{2 \cdot J_{x_c y_c}}{J_{x_c} - J_{y_c}} = \frac{2 \cdot (-1800,7)}{6381,5 - 4448,9} = 1,8635.
$$

Тогда 2 $\alpha_0 = 61,78^\circ$ , откуда  $\alpha_0 = 30,89^\circ$ .

Откладываем угол  $\alpha_0$  от оси  $x_c$  против часовой стрелки (см. рисунок 4.4). Это направление главной оси 1, т. к.  $J_{x_c} > J_{y_c}$ . Главная ось 2 перпендикулярна оси 1.

3 Вычисляем моменты инерции сечения относительно главных центральных осей  $1 \text{ u } 2$ :

$$
J_{1;2} = \frac{J_{x_c} + J_{y_c}}{2} \pm \frac{1}{2} \cdot \sqrt{(J_{x_c} - J_{y_c})^2 + 4 \cdot J_{x_c y_c}^2} =
$$
  
= 
$$
\frac{6381.5 + 4448.9}{2} \pm \frac{1}{2} \cdot \sqrt{(6381.5 - 4448.9)^2 + 4 \cdot (-1800.7)^2} =
$$
  
= 
$$
(5415.2 \pm 2043.6) \text{ cm}^4,
$$

где

$$
J_1 = 5415, 2 + 2043, 6 = 7458, 8 \text{ cm}^4;
$$
  
 $J_2 = 5415, 2 - 2043, 6 = 3371, 6 \text{ cm}^4.$ 

В качестве проверки расчетов применяем то обстоятельство, что центробежный момент инерции сечения относительно главных осей равен нулю.

Проверяем

$$
J_{12} = \frac{J_{x_c} - J_{y_c}}{2} \cdot \sin 2\alpha_0 + J_{x_c y_c} \cdot \cos 2\alpha_0 =
$$
  
= 
$$
\frac{6381, 5 - 4448, 9}{2} \cdot \sin(61, 78^\circ) - 1800, 7 \cdot \cos(61, 78^\circ) =
$$
  
= 851,444 - 851,476 = -0,032 cm<sup>4</sup>.

Погрешность вычислений составляет

$$
\frac{0.032}{851.44} \cdot 100\% = 0.004\% < 1\%.
$$

#### Порядок выполнения работы

Решить задачу в соответствии с вариантом из таблицы 4.1.

Поперечное сечение состоит из прокатных профилей и листа размером  $b \times h$  (рисунок Г.1).

Требуется:

1) определить положение центра тяжести сечения;

2) найти направление главных центральных осей;

3) вычислить моменты инерции и моменты сопротивления относительно этих осей:

4) определить значения главных центральных радиусов инерции;

5) вычертить сечение в удобном масштабе и указать на нем все оси и все размеры.

| Первая<br>цифра | Дву-<br>тавр | b,<br>MM | <b>Вторая</b><br>цифра | Швеллер | $h$ , MM | ра (номер<br>схемы) | Третья циф-   Уголок равно-<br>полочный | Уголок нерав-<br>нополочный |
|-----------------|--------------|----------|------------------------|---------|----------|---------------------|-----------------------------------------|-----------------------------|
|                 | ◠            | 3        | 4                      |         | 6        |                     |                                         |                             |
|                 | 10           | 10       |                        | 10      | 100      |                     | $80 \times 80 \times 8$                 |                             |
|                 | 12           | 12       | າ                      | 12      | 120      |                     |                                         | $80 \times 50 \times 6$     |
|                 | 14           | 14       | 3                      | 14      | 140      |                     |                                         | $90 \times 56 \times 8$     |
|                 | 16           | 16       | 4                      | 16      | 160      |                     |                                         |                             |
|                 | 18           | 18       |                        | 18      | 180      |                     | $90 \times 90 \times 9$                 |                             |
| 6               | 20           | 20       | 6                      | 20      | 200      | 6                   | $100 \times 100 \times 10$              |                             |
|                 | 22           | 18       |                        | 22      | 220      |                     | $125 \times 125 \times 10$              |                             |

Таблица 4.1 – Исходные данные

Окончание таблицы 4.1

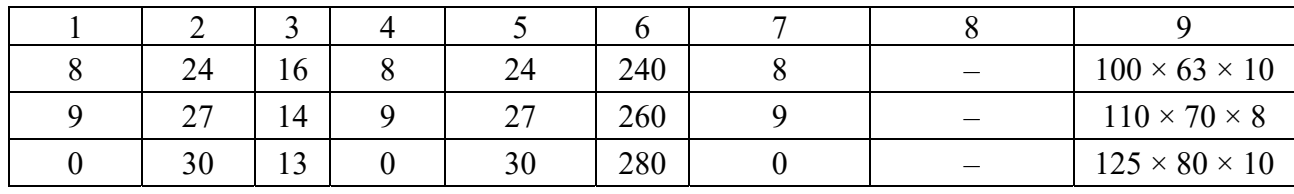

## 5 Лабораторная работа № 5. Анализ перемещения при изгибе

Цель работы: получить навыки анализа перемещения при изгибе.

#### 5.1 Общие сведения

Часто на практике стержни подвергаются действию поперечной нагрузки, расположенной в плоскости, проходящей через ось стержня. Такой вид нагружения называется изгибом. При изгибе ось стержня искривляется. Стержни, подвергающиеся изгибу, называются балками.

Перемещения балки при изгибе характеризуются двумя параметрами: прогибом у и углом поворота поперечного сечения  $\theta$ . Эти два параметра связаны между собой дифференциальной зависимостью

$$
\frac{dy}{dz} = \theta. \tag{5.1}
$$

Для определения параметров перемещения  $y$  и  $\theta$  может быть использовано приближенное дифференциальное уравнение изогнутой оси балки

$$
EJ_x y'' = M(z),\tag{5.2}
$$

где  $J_x$  – момент инерции сечения относительно нейтральной оси; модуль продольной упругости материала балки;

 $M(z)$  – изгибающий момент в рассматриваемом сечении балки;

 $y$  – прогиб в этом же сечении.

Путем интегрирования уравнения (5.2) получают выражение для определения углов поворота и прогибов сечений балки. Постоянные интегрирования определяются при этом из условий закрепления балки.

Более универсальным методом определения перемещений при изгибе является метод начальных параметров. Согласно этому методу расчетные уравнения для определения углов поворота сечений и прогибов, полученные из уравнения (5.2) с применением специальных приёмов интегрирования, имеют слелуюший вид:

$$
EJ\theta = EJ\theta_0 + \sum m \cdot (z-a) + \sum \frac{F \cdot (z-b)^2}{2} + \sum \frac{q \cdot (z-c)^3}{6};
$$

$$
EJy = EJy_0 + EJ\theta_0 \cdot z + \sum \frac{m \cdot (z-a)^2}{2} + \sum \frac{F \cdot (z-b)^3}{6} + \sum \frac{q \cdot (z-c)^4}{24}, \quad (5.3)
$$

где  $\theta_0$  и  $y_0$  – угол поворота сечения и прогиб балки в начале координат (начальные параметры, которые находятся из условий закрепления балки);

z - координата рассматриваемого сечения;

 $a, b, c$  – расстояния от начала координат до точек приложения момента, сосредоточенной силы и начала действия распределенной нагрузки соответственно.

#### 5.2 Пример выполнения работы

Задача 1. Для заданной схемы балки (рисунок 5.1) требуется выполнить необходимые расчеты.

1 Построение эпюр внутренних силовых факторов  $Q$  и М.

1.1 Вычисляем опорные реакции:

$$
\sum m_A = 0; \qquad \sum m_B = 0;
$$
  
\n
$$
R_B \cdot 6 - F \cdot 7 - q \cdot 3 \cdot 4, 5 + m = 0; \qquad -R_A \cdot 6 - F \cdot 1 + q \cdot 3 \cdot 1, 5 + m = 0;
$$
  
\n
$$
R_B = \frac{10 \cdot 7 + 10 \cdot 3 \cdot 4, 5 - 25}{6} = 30 \text{ kHz}; \qquad R_A = \frac{25 - 10 \cdot 1 + 10 \cdot 3 \cdot 1, 5}{6} = 10 \text{ kHz}.
$$

Проверка:

$$
\sum y = 0;
$$
  
\n
$$
R_A + R_B - q \cdot 3 - F = 0;
$$
  
\n
$$
10 + 30 - 10 \cdot 3 - 10 = 0;
$$
  
\n
$$
40 - 40 = 0
$$

1.2 Находим значения внутренних силовых факторов на участках банки. Участок 1 (0  $\le z_1 \le 3$  м):

$$
Q_1 = R_A = 10 \text{ kH} = \text{const};
$$
  $M_1 = R_A \cdot z_1 - m;$ 

при  $z_1 = 0$  м  $M_1 = -25$  кН·м; при  $z_1 = 3$  м  $M_1 = 5$  кН·м. Участок 2 (3  $\le z_2 \le 6$  м):

$$
Q_2 = R_A - q \cdot (z_2 - 3); \qquad \qquad M_2 = \frac{-m + R_A \cdot z_2 - q \cdot (z_2 - 3)^2}{2};
$$

при  $z_2 = 3$  м  $Q_2 = 10$  кН·м,  $M_2 = 5$  кН·м; при  $z_2 = 6$  м  $Q_2 = -20$  кН·м,  $M_2 = -10$  кН·м; находим  $z_2^* = \frac{Q_{\text{neg}}}{q} = \frac{10}{10} = 1$  м, откуда

$$
M_{2\max} = M_{2(\text{ten})} + \frac{1}{2} \cdot Q_{\text{nee}} \cdot z_2^* = 5 + \frac{1}{2} \cdot 10 \cdot 1 = 10 \text{ kH·m}.
$$

Участок 3 ( $0 \le z_3 \le 1$  м):

$$
Q_3 = F = 10 \text{ kH} = \text{const};
$$
  $M_3 = -F \cdot z_3;$ 

при  $z_3 = 0$  м  $M_3 = 0$  кН⋅м; при  $z_3 = 1$  м  $M_3 = -10$  кН⋅м;

По результатам вычислений строим эпюры поперечных сил *Q* (рисунок 5.1, *б*) и изгибающих моментов *М* (рисунок 5.1, *в*).

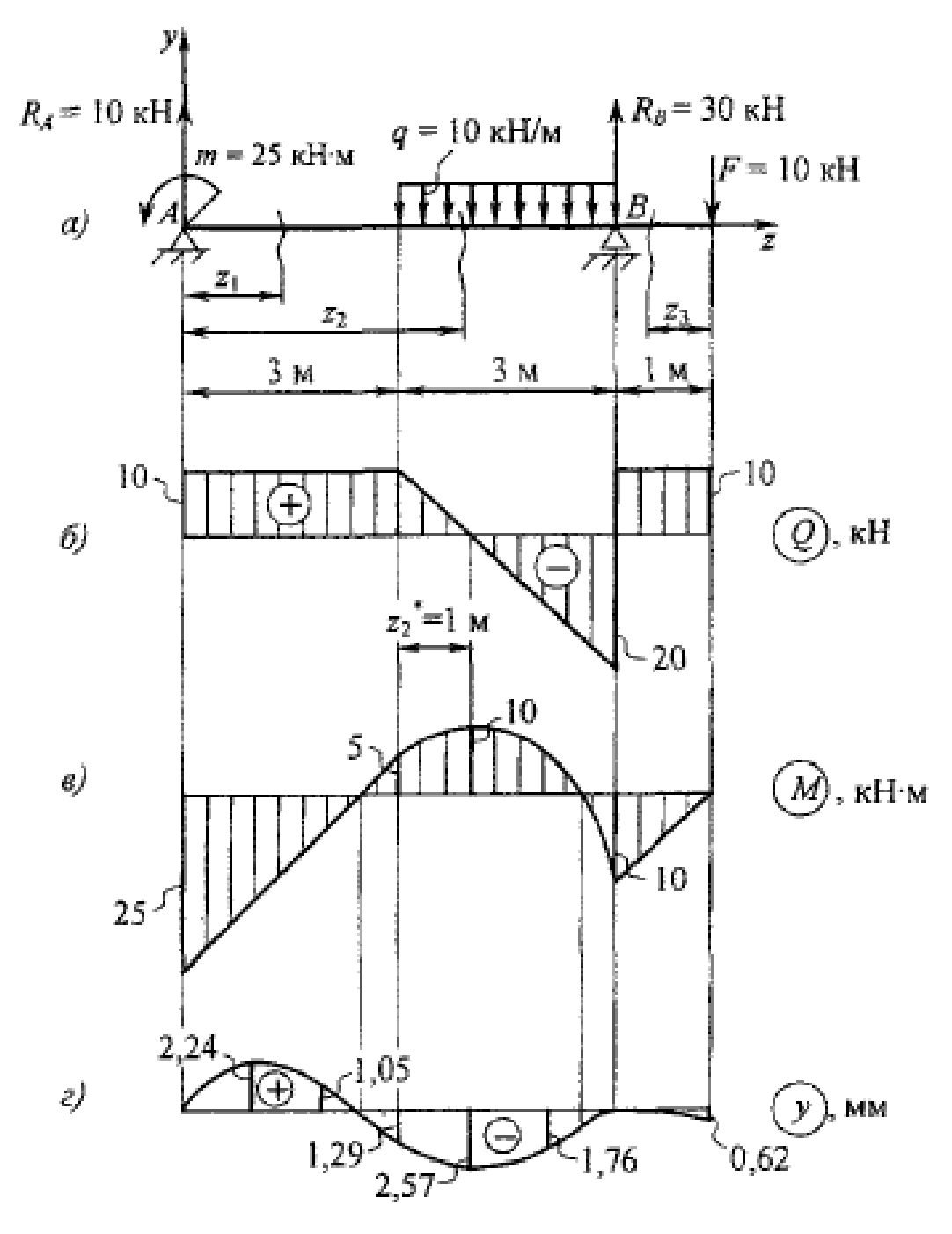

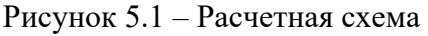

2 Подбираем необходимые размеры поперечного сечения балки. Материал балки – дерево (допускаемое нормальное напряжение при изгибе [σ] = 10 МПа); форма сечения – прямоугольная (отношение высоты сечения к ширине *h/b* = 2).

Из условия прочности при изгибе

$$
\sigma_{\max} = \frac{M_{\max}}{W_{\rm r}} \leq [\sigma]
$$

находим требуемый момент сопротивления сечения:

$$
W_x \ge \frac{M_{\text{max}}}{\sigma} = \frac{25 \cdot 10^6}{10} = 2,5 \cdot 10^6 \text{ mm}^3 = 2500 \text{ cm}^3.
$$

С другой стороны, для прямоугольного сечения (рисунок 5.2) при  $h = 2 \cdot b$ принимаем  $b = 16$  см, тогда  $h = 32$  см;

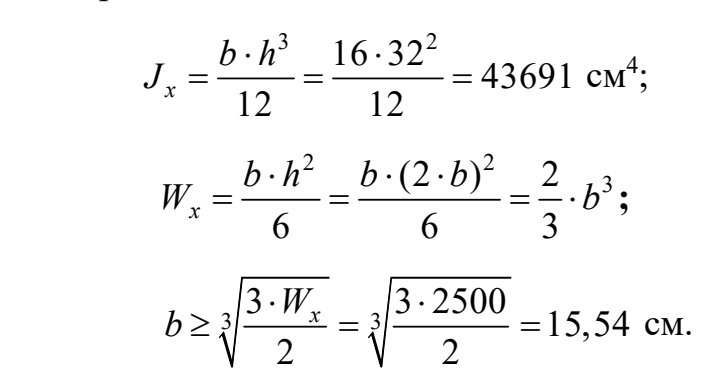

3 Проверяем прочность балки по касательным напряжениям.

Записываем условие прочности по касательным напряжениям  $\tau_{\text{max}} \leq [\tau]$ . Принимаем [т] = 2 МПа. Преобразуя формулу Журавского для определения касательных напряжений при изгибе, получим для прямоугольного сечения

$$
\tau_{\text{max}} = \frac{3}{2} \cdot \frac{Q_{\text{max}}}{A},
$$

где  $Q_{\text{max}} = 20$  кН (из эпюры O);  $A = b \cdot h = 16 \cdot 32 = 512$  cm<sup>2</sup>.

Рисунок 5.2 – Сечение бруса

Вычисляем

$$
\tau_{\text{max}} = \frac{3}{2} \cdot \frac{20 \cdot 10^3}{512 \cdot 10^2} = 0,6 \text{ M} \Pi a < [\tau] = 2 \text{ M} \Pi a.
$$

Следовательно, прочность балки по касательным напряжениям обеспечивается.

4 Выполняем построение эпюры прогибов.

Проводим координатные оси *zv*. помешая начало координат в крайнем левом сечении балки – сечении  $A$  (см. рисунок 5.1, *a*).

Находим начальные параметры  $y_0$  и  $\theta_0$  из условий закрепления балки: при  $y_A = y_0 = 0 \Rightarrow EJy_0 = 0$ ; при  $z = 6$  м  $z = 0$  M  $v_B=0.$ 

Тогда, записав уравнение (5.3) для сечения  $B(z_B = 6 \text{ m})$ 

$$
EJy_B = 0 + EJ\theta_0 \cdot z_B - \frac{m \cdot (z_B - 0)^2}{2} + \frac{R_A \cdot (z_B - 0)^3}{6} - \frac{q \cdot (z_B - 3)^4}{24} =
$$

$$
= E J \theta_0 \cdot 6 - \frac{25 \cdot 6^2}{2} + \frac{10 \cdot 6^3}{6} - \frac{10 \cdot 3^4}{24} = 6 \cdot E J \theta_0 - 450 + 360 - 33,75 = 0,
$$

получим

$$
EJ\Theta_0 = \frac{123,75}{6} = 20,625 \text{ kH·m}^2.
$$

Записываем уравнение (5.3) для первого участка балки  $(0 \le z_1 \le 3$  м):

$$
EJy_1 = EJ\theta_0 \cdot z_1 - \frac{m \cdot z_1^2}{2} + \frac{R_A \cdot z_1^3}{6}
$$

и, подставляя в него известные числовые значения

$$
EJy = 20,625 \cdot z_1 - \frac{25 \cdot z_1^2}{2} + \frac{10 \cdot z_1^3}{6} = 1,667 \cdot z_1^3 - 12,5 \cdot z_1^2 + 20,625 \cdot z_1,
$$

вычисляем прогибы при различных значениях *z*1.

При  $z_1 = 1$  м

$$
EJy_1 = 1,667 \cdot 1^3 - 12,5 \cdot 1^2 + 20,625 \cdot 1 = 9,792 \text{ kH·m}^3;
$$

$$
y_1 = \frac{9,792 \cdot 10^{12}}{10^4 \cdot 43691 \cdot 10^4} = 2,24 \text{ MM}.
$$

При  $z_1 = 2$  м

$$
EJy_2 = 1,667 \cdot 2^3 - 12,5 \cdot 2^2 + 20,625 \cdot 2 = 4,583 \text{ kH·m}^3;
$$
  
4,583 \cdot 10<sup>12</sup>

$$
y_2 = \frac{4,583 \cdot 10^{12}}{10^4 \cdot 43691 \cdot 10^4} = 1,05 \text{ mm}.
$$

При  $z_1 = 3$  м

$$
EJy_3 = 1,667 \cdot 3^3 - 12,5 \cdot 3^2 + 20,625 \cdot 3 = -5,625 \text{ kH·m}^3;
$$
  
-5.625 \cdot 10<sup>12</sup>

$$
y_3 = \frac{-5,625 \cdot 10^{12}}{10^4 \cdot 43691 \cdot 10^4} = -1,29 \text{ MM}.
$$

Записываем уравнение (5.3) для второго участка балки (3 м  $\leq$  *z*<sub>2</sub>  $\leq$  6 м):

$$
EJy = EJ\theta_0 \cdot z_2 - \frac{m \cdot z_2^2}{2} + \frac{R_A \cdot z_2^3}{6} - \frac{q \cdot (z_2 - 3)^4}{24}
$$

и, подставляя в него известные числовые значения

$$
EJy = 20,625 \cdot z_2 - \frac{25 \cdot z_2^2}{2} + \frac{10 \cdot z_2^3}{6} - \frac{10 \cdot (z_2 - 3)^4}{24} =
$$
  
= -0,417 \cdot (z\_2 - 3)^4 + 1,667 \cdot z\_2^3 - 12,5 \cdot z\_2^2 + 20,625 \cdot z\_2,

вычисляем прогибы при различных значениях *z*2.

При  $z_2 = 4$  м

$$
EJy_4 = -0,417 \cdot 1^4 + 1,667 \cdot 4^3 - 12,5 \cdot 4^2 + 20,625 \cdot 4 = -11,23 \text{ kH·m}^3;
$$

$$
y_4 = \frac{-11,23 \cdot 10^{12}}{10^4 \cdot 43691 \cdot 10^4} = -2,57 \text{ MM}.
$$

При  $z_2 = 5$  м

$$
EJy_5 = -0,417 \cdot 2^4 + 1,667 \cdot 5^3 - 12,5 \cdot 5^2 + 20,625 \cdot 5 = -7,672 \text{ kH·m}^3;
$$
  
-7.672 \cdot 10<sup>12</sup>

$$
y_5 = \frac{-7,672 \cdot 10^{12}}{10^4 \cdot 43691 \cdot 10^4} = -1,76 \text{ MM}.
$$

При  $z_2 = 6$  м

$$
EJy_6 = -0,417 \cdot 3^4 + 1,667 \cdot 6^3 - 12,5 \cdot 6^2 + 20,625 \cdot 6 = -483,777 + 483,822 = 0,045 \approx 0.
$$

Погрешность вычислений составила

$$
\frac{0,045}{483,777} \cdot 100\% = 0,01\% < 1\%.
$$

Вычисляем прогиб балки на конце консоли (*z*7 = 7 м):

$$
EJy_7 = EJ\theta_0 \cdot z_7 - \frac{m \cdot z_7^2}{2} + \frac{R_A \cdot z_7^3}{6} + \frac{R_B \cdot (z_7 - 6)^3}{6} - \frac{q \cdot (z_7 - 3)^4}{24} - \frac{q \cdot (z_7 - 6)^4}{24} =
$$
  
= 20,625 \cdot 7 - \frac{25 \cdot 7^2}{2} + \frac{10 \cdot 7^3}{6} + \frac{30 \cdot (7 - 6)^3}{6} - \frac{10 \cdot (7 - 3)^4}{24} - \frac{10 \cdot (7 - 6)^4}{24} =  
= 2,292 \text{ kH·m}^3;  

$$
y_7 = \frac{2,292 \cdot 10^{12}}{10^4 \cdot 43691 \cdot 10^4} = 0,52 \text{ mm}.
$$

По результатам вычислений строим эпюру прогибов (изогнутую ось балки) (см. рисунок 5.1, *г*). Следует отметить, что сечения, в которых изгибающий момент равен нулю, являются точками перегиба для изогнутой оси балки.

*Задача 2.* Для заданной схемы рамы (рисунок 5.3) требуется выполнить необходимые расчеты.

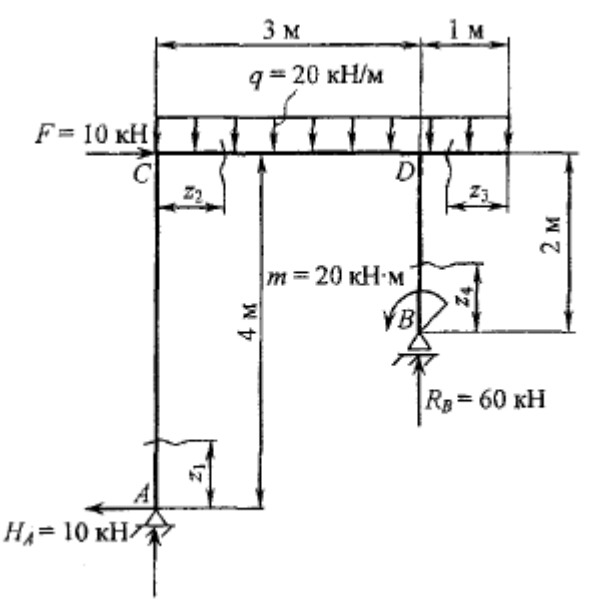

Рисунок 5.3 – Схема рамы

*Решение*

1 Определяем опорные реакции:

$$
\sum x = 0; \qquad F - H_A = 0 \qquad \Rightarrow \qquad H_A = F = 10 \text{ kH};
$$
  

$$
\sum m_A = 0; \qquad R_B \cdot 3 + m - q \cdot 4 \cdot 2 - F \cdot 4 = 0;
$$
  

$$
R_B = \frac{-20 + 20 \cdot 8 + 10 \cdot 4}{3} = 60 \text{ kH};
$$
  

$$
\sum m_B = 0; \qquad -R_A \cdot 3 - H_A \cdot 2 - F \cdot 2 + q \cdot 4 \cdot 1 + m = 0;
$$
  

$$
R_A = \frac{-10 \cdot 2 - 10 \cdot 1 + 20 \cdot 4 + 20}{3} = 20 \text{ kH}.
$$

Проверка:

$$
\sum y = 0; \qquad R_A + R_B - q \cdot 4 = 0;
$$
  
20 + 60 - 20 \cdot 4 = 0; \qquad 80 - 80 = 0.

2 Находим значения внутренних силовых факторов на участках рамы. Участок 1 (0  $\leq$  *z*<sub>1</sub>  $\leq$  4 м):

$$
Q_1 = H_A = 10 \text{ kH} = \text{const};
$$
  $M_1 = H_A \cdot z_1;$   $N_1 = -R_A = -20 \text{ kH} = \text{const};$ 

при  $z_1 = 0$  м  $M_1 = 0$  кН⋅м; при  $z_1 = 4$  м  $M_1 = 40$  кН⋅м.

Участок 2 ( $0 \le z_2 \le 3$  м):

$$
Q_2 = R_A - q \cdot z_2; \quad M_2 = R_A \cdot z_2 - \frac{q \cdot z_2^2}{2} + H_A \cdot 4; \quad N_2 = 0.
$$

при  $z_2 = 0$  м  $Q_2 = 20$  кН·м,  $M_2 = 40$  кН·м; при  $z_2 = 3$  м  $Q_2 = -40$  кН·м,  $M_2 = 10$  кН·м. Находим  $z_2^* = \frac{Q_{\text{nes}}}{q} = \frac{20}{20} = 1$  м, откуда

$$
M_{2\max} = M_{2(\text{new})} + \frac{1}{2} \cdot Q_{\text{new}} \cdot z_2^* = 40 + \frac{1}{2} \cdot 20 \cdot 1 = 50 \text{ kH·m}.
$$

Участок 3 (0  $\le z_3 \le 1$  м):

$$
Q_3 = q \cdot z_3;
$$
  $M_3 = \frac{-q \cdot (z_3)^2}{2};$   $N_3 = 0;$ 

при  $z_3 = 0$  м  $Q_3 = 0$  кН·м,  $M_3 = 0$  кН·м; при  $z_3 = 1$  м  $Q_3 = 30$  кН·м,  $M_3 = -10$  кН·м. Участок 4 (0  $\le z_4 \le 2$  м):

$$
Q_4 = 0;
$$
  $M_4 = m = 20 \text{ kH·m};$   $N_4 = -R_B = -60 \text{ kH} = \text{const.}$ 

3 Строим эпюры  $Q$ , *М* и *N* (рисунок 5.4).

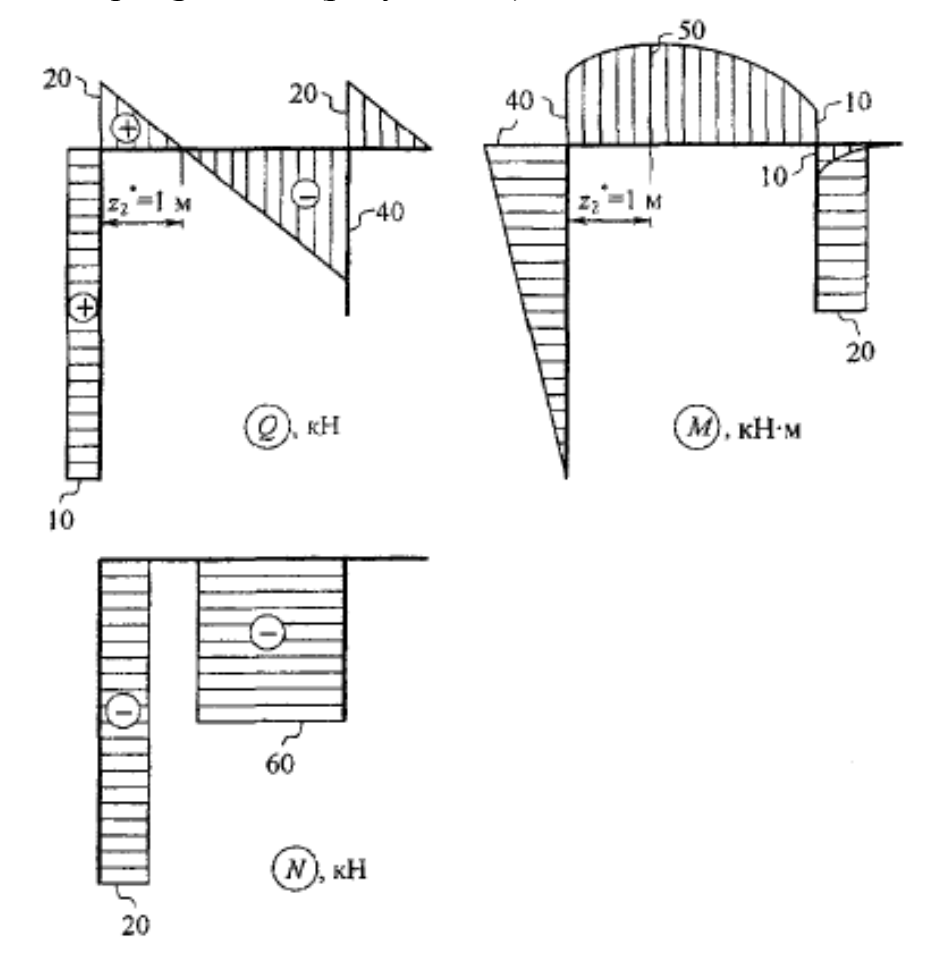

Рисунок. 5.4 – Эпюры

При этом следует помнить, что эпюру изгибающих моментов строят со стороны сжатых волокон.

4 Проверяем правильность построения эпюр.

Для этого вырезаем узлы рамы, прикладываем к стержням узлов внутрен-

ние силовые факторы, взятые из построенных эпюр с учётом их знаков, и рассматриваем равновесие узлов (рисунок 5.5).

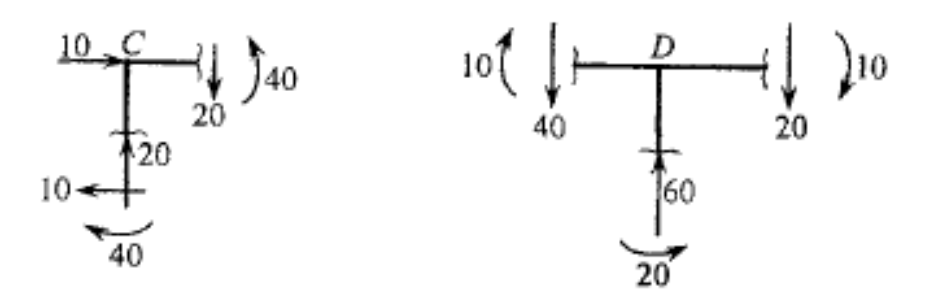

Рисунок. 5.5 - Равновесие узлов

Узел  $C$ : Узел $D$ :  $\Sigma x = 0;$   $10-10 = 0;$ <br>  $\Sigma y = 0;$   $20-20 = 0;$ <br>  $\Sigma m_C = 0;$   $40-40 = 0.$  $\sum y = 0;$  60 - 40 - 20 = 0;<br>  $\sum m_D = 0;$  20 - 10 - 10 = 0.

#### Порядок выполнения работы

Решить задачу в соответствии с вариантами числовых данных из таблицы 5.1. Для заданной схемы балки (рисунок Д.1) и рамы (рисунок Д.2) требуется:

1) построить эпюры внутренних силовых факторов;

2) подобрать необходимые размеры поперечного сечения заданной формы при [ $\sigma$ ] = 160 МПа (для балок);

3) вычислить наибольшие касательные напряжения (для балок);

4) построить эпюру прогибов, приняв  $E = 2.10^5$  МПа (для балок);

5) проверить правильность построения эпюр путем вырезания узлов с последующей проверкой выполнения всех трех уравнений равновесия каждого узла (для рам).

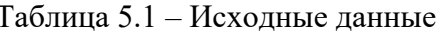

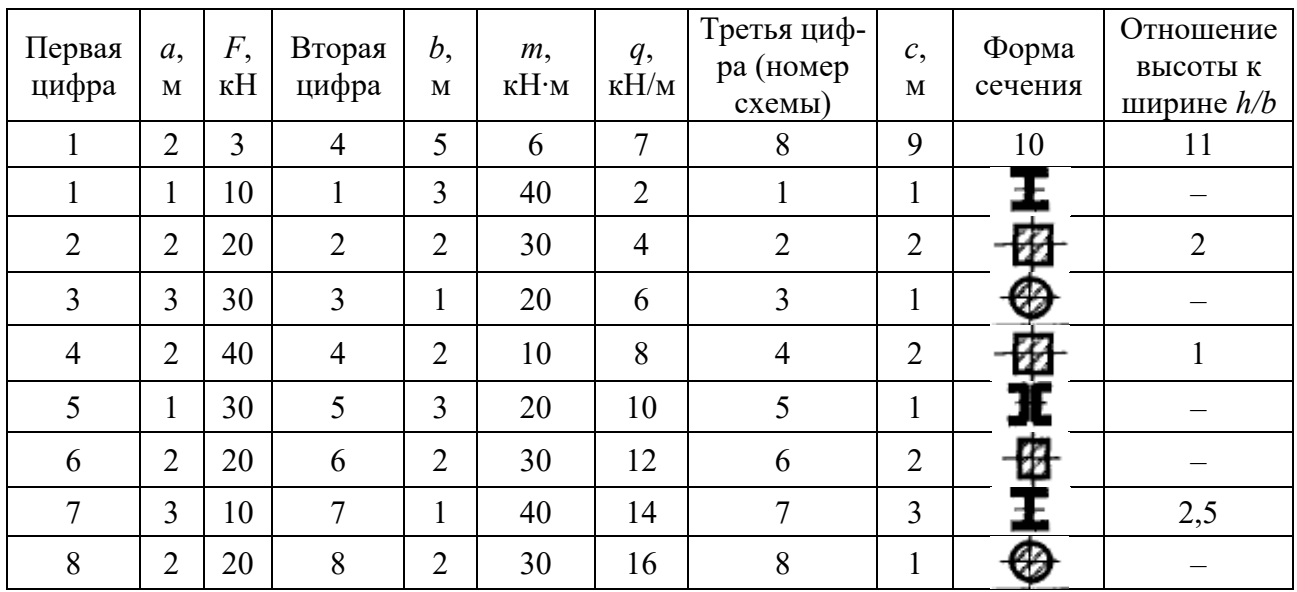

Окончание таблицы 5.1

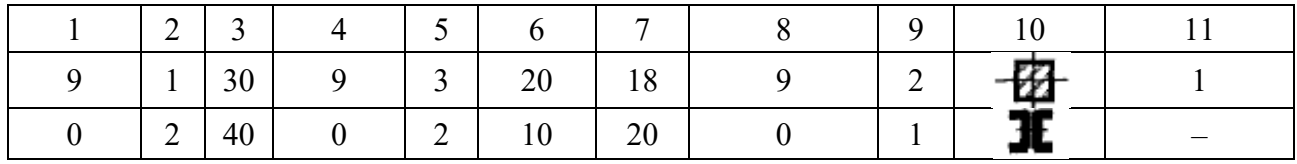

#### 6 Лабораторная работа  $N_2$  6. Внецентренное растяжение-сжатие

Цель работы: изучить решение задачи на внецентренное растяжение-сжатие.

#### 6.1 Общие сведения

При внецентренном растяжении-сжатии равнодействующая внешних сил  $F$ не совпадает с осью бруса z, а проходит через точку (точку K), называемую полюсом, параллельно оси бруса (рисунок 6.1). При таком виде деформации в поперечном сечении бруса действуют одновременно три внутренних силовых фактора - продольная сила N и изгибающие моменты  $M_x$  и  $M_y$ :

$$
N = F;
$$
  
\n
$$
M_x = F \cdot y_F;
$$
  
\n
$$
M_y = F \cdot x_F,
$$

где  $v_F$  и  $x_F$  – координаты полюса  $K$ .

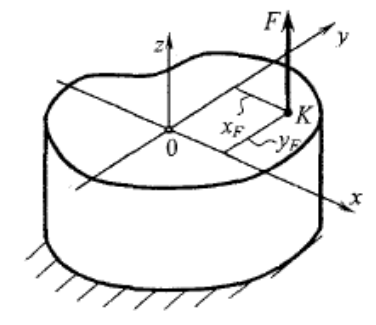

Рисунок  $6.1 -$ Брус

### 6.2 Пример выполнения работы

Короткий стержень заданного поперечного сечения сжимается продольной силой  $F$ , приложенной в точке  $A$  (рисунок 6.2). Требуется выполнить необходимые расчёты.

$$
Δ1αHO:\nb = 8 cm;\nh = 18 cm;\n[σc3u] = 120 M\Pi a;\n[σP] = 30 M\Pi a;\nF = 200 μH.
$$

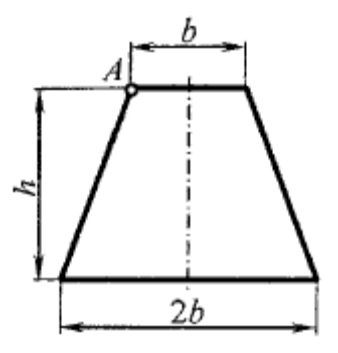

Рисунок 6.2 – Поперечное сечение бруса

#### Решение

где

1 Определяем положение нейтральной линии в поперечном сечении данного стержня.

Вычерчиваем сечение в масштабе 1:2 (рисунок 6.3). Проводим вспомогательные оси хо и уо и определяем положение центра тяжести сечения:

 $\sim$ 

$$
x_c = 0;
$$
  
\n
$$
y_c = \frac{S_{x_0}}{A} = \frac{A_1 \cdot y_1 + 2 \cdot A_2 \cdot y_2}{A},
$$
  
\n
$$
A_1 = 8 \cdot 18 = 144 \text{ cm}^2;
$$
  
\n
$$
A_2 = \frac{1}{2} \cdot 4 \cdot 18 = 36 \text{ cm}^2;
$$
  
\n
$$
A = A_1 + 2 \cdot A_2 = 144 + 2 \cdot 36 = 216 \text{ cm}^2;
$$
  
\n
$$
y_c = \frac{18}{18} = 9 \text{ cm}.
$$

 $y_1 = \frac{1}{2} = 9$  cm;  $y_2 = \frac{1}{3} = 6$  cm.

Вычисляем

$$
y_c = \frac{144.9 + 2.36.6}{216} = 8
$$
 cm.

Через центр тяжести (точку С) проводим главные центральные оси сечения  $x_c y_c$  (см. рисунок 6.3).

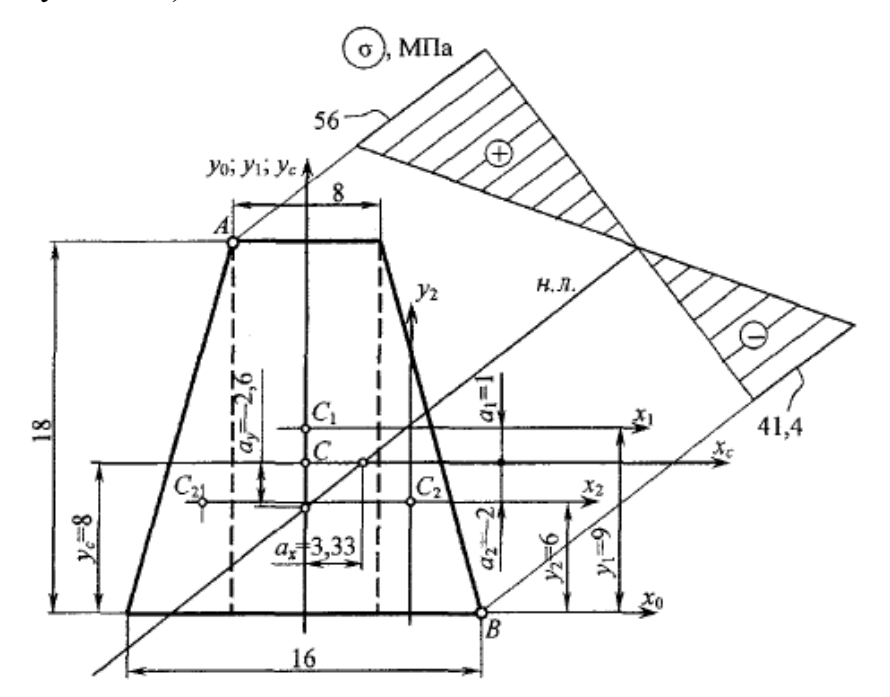

Рисунок 6.3 - Расчетная схема

Определяем моменты инерции сечения относительно осей  $x_c$  и  $y_c$ :

$$
J_{x_c} = (J_{x_1} + A_1 \cdot a_1^2) + 2 \cdot (J_{x_2} + A_2 \cdot a_2^2);
$$
  
\n
$$
J_{y_c} = J_{y_1} + 2 \cdot (J_{y_2} + A_2 \cdot b_2^2),
$$
  
\n
$$
J_{x_1} = \frac{8 \cdot 18^3}{12} = 3888 \text{ cm}^4;
$$
  
\n
$$
J_{x_1} = \frac{4 \cdot 18^3}{36} = 648 \text{ cm}^4;
$$
  
\n
$$
a_1 = y_1 - y_c = 9 - 8 = 1 \text{ cm};
$$
  
\n
$$
a_2 = -(y_c - y_2) = -(8 - 6) = -2 \text{ cm};
$$
  
\n
$$
J_{y_1} = \frac{18 \cdot 8^3}{12} = 768 \text{ cm}^4;
$$
  
\n
$$
J_{x_1} = \frac{18 \cdot 4^3}{36} = 32 \text{ cm}^4;
$$
  
\n
$$
b_2 = 4 + \frac{1}{3} \cdot 4 = 5,33 \text{ cm}.
$$

Вычисляем

где

$$
J_{x_c} = 3888 + 144 \cdot 1^2 + 2 \cdot (648 + 36 \cdot (-2)^2) = 5616 \text{ cm}^4;
$$
  

$$
J_{y_c} = 768 + 2 \cdot (32 + 36 \cdot 5,33^2) = 2877 \text{ cm}^4.
$$

Находим квадраты радиусов инерции:

$$
i_{x_c}^2 = \frac{J_{x_c}}{A} = \frac{5616}{216} = 26 \text{ cm}^2;
$$
  

$$
i_{y_c}^2 = \frac{J_{y_c}}{A} = \frac{2877}{216} = 13,33 \text{ cm}^2.
$$

Вычисляем отрезки, отсекаемые нейтральной линией на главных центральных осях  $x_c$  и  $y_c$ :  $\cdot$ 

$$
a_x = -\frac{i_y^2}{x_F} = -\frac{13,33}{-4} = 3,33 \text{ cm};
$$
  

$$
a_y = -\frac{i_{x_c}^2}{y_F} = -\frac{26}{10} = -2,6 \text{ cm},
$$

где  $x_F$ ,  $y_F$  – координаты полюса,  $x_F = -4$  см;  $y_F = 10$  см.

Наносим на чертеж нейтральную линию (см. рисунок 6.3).

2 Вычисляем наибольшие сжимающие и растягивающие напряжения в сечении стержня. Они возникают в точках, наиболее удаленных от нейтральной линии (точках  $A$  и  $B$ ):

$$
\sigma_A = \sigma_{\min} = \frac{N}{A} \cdot (1 + \frac{x_F}{i_{y_c}^2} \cdot x_A + \frac{y_F}{i_{x_c}^2} \cdot y_A) = \frac{-F}{216 \cdot 10^2} \cdot \left(1 + \frac{(-40) \cdot (-40)}{13,33 \cdot 10^2} + \frac{100 \cdot 100}{26 \cdot 10^2}\right) =
$$

$$
= -0.28 \cdot 10^{-3} \cdot 200 \cdot 10^{3} = -56 \text{ M} \text{Ra}
$$

$$
\sigma_B = \sigma_{\text{max}} = \frac{N}{A} \cdot (1 + \frac{x_F}{i_{y_c}^2} \cdot x_B + \frac{y_F}{i_{x_c}^2} \cdot y_B) = \frac{-F}{216 \cdot 10^2} \cdot \left(1 + \frac{(-40) \cdot 80}{13,33 \cdot 10^2} + \frac{100 \cdot (-80)}{26 \cdot 10^2}\right) =
$$
  
= 0,207 \cdot 10^{-3} \cdot 200 \cdot 10^3 = 41,4 M\Pi a.

Строим эпюру напряжений (см. рисунок 6.3).

3 Находим допускаемую нагрузку при заданных размерах сечения:

а) из условия прочности на растяжение

$$
\sigma_{\max(\text{pacm})} = \sigma_B = 0,207 \cdot 10^{-3} \cdot F \leq [\sigma_P] \implies
$$
  

$$
\Rightarrow F \leq \frac{[\sigma_P]}{0,207 \cdot 10^{-3}} = \frac{30}{0,207 \cdot 10^{-3}} = 144,9 \cdot 10^3 \text{ H} = 144,9 \text{ kH};
$$

б) из условия прочности на сжатие

$$
\sigma_{\max(csc)} = |\sigma_{(A)}| = 0,28 \cdot 10^{-3} \cdot F \leq [\sigma_{csc}] \implies
$$
  

$$
\Rightarrow F \leq \frac{[\sigma_{csc}]}{0,28 \cdot 10^{-3}} = \frac{120}{0,28 \cdot 10^{-3}} = 428,6 \cdot 10^{3} \text{ H} = 428,6 \text{ kHz.}
$$

Принимаем  $[F] = 144.9$  кН.

4 Строим ядро сечения.

Для этого задаемся различными положениями нейтральной линии, касательной к контуру сечения (рисунок 6.4). Для каждого положения н.л. вычисляем координаты полюса.

Положение 1-1.

Отрезки, отсекаемые н. л. на осях х. и у.:

$$
a_{x_c} = \infty;
$$
  

$$
a_{y_c} = 10 \text{ cm},
$$

$$
x_{F_1} = -\frac{i_{y_c}^2}{a_{x_c}} = 0 ;
$$
  

$$
y_{F_1} = -\frac{i_{x_c}^2}{a_{y_c}} = -\frac{26}{10} = -2,6 \text{ cm}.
$$

Положение 2–2.

$$
a_{x_c} = 4 + 10 \cdot \text{tg}\alpha = 4 + 10 \cdot \frac{2}{9} = 6,22 \text{ cm};
$$
  
\n
$$
a_{y_c} = 10 + \frac{4}{\text{tg}\alpha} = 10 + 4 \cdot \frac{9}{2} = 28 \text{ cm};
$$
  
\n
$$
x_{F_2} = -\frac{13,33}{6,22} = -2,14 \text{ cm};
$$
  
\n
$$
y_{F_2} = -\frac{26}{28} = -0,93 \text{ cm}.
$$

Положение 3–3.

$$
a_{x_c} = \infty;
$$
  
\n
$$
a_{y_c} = -8 \text{ cm};
$$
  
\n
$$
x_{F_3} = -\frac{13,33}{\infty} = 0;
$$
  
\n
$$
y_{F_3} = -\frac{26}{-8} = 3,25 \text{ cm}.
$$

Положение 4–4.

$$
a_{x_c} = -6,22 \text{ cm};
$$
  
\n
$$
a_{y_c} = 28 \text{ cm};
$$
  
\n
$$
x_{F_4} = -\frac{13,33}{-6,22} = 2,14 \text{ cm};
$$
  
\n
$$
y_{F_4} = -\frac{26}{28} = -0,93 \text{ cm}.
$$

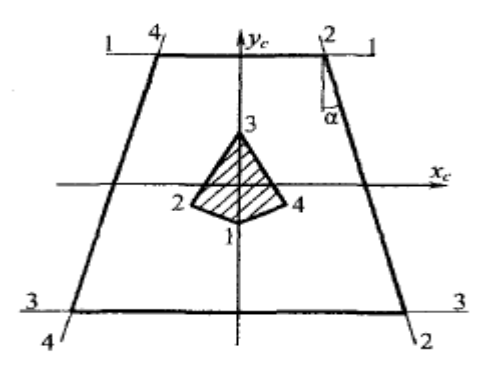

Рисунок 6.4 – Графическое определение ядра сечения

По вычисленным координатам наносим точки приложения внешней силы, соединяя которые, получим очертание ядра сечения (см. рисунок 6.4).

#### Порядок выполнения работы

Решить задачу в соответствии с вариантом из таблицы 6.1

Короткий стержень заданного поперечного сечения сжимается продольной силой  $F$ , приложенной в точке, показанной на схеме сечения (рисунок Е.1).

Требуется:

1) найти положение нейтральной линии в поперечном сечении стержня;

2) вычислить наибольшие растягивающие и наибольшие сжимающие напряжения и построить эпюру напряжений;

3) найти допускаемую нагрузку при заданных размерах сечения;

4) построить ядро сечения.

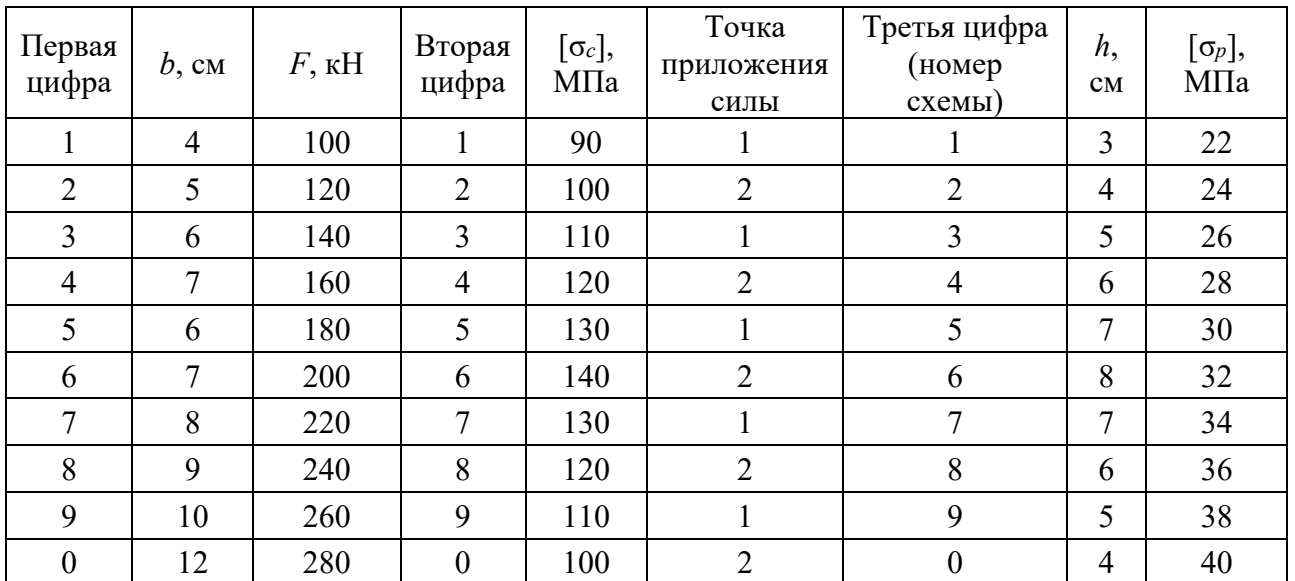

Таблица 6.1 – Исходные данные.

## **Список литературы**

1 **Кривошапко, С. Н.** Сопротивление материалов : учебник и практикум для прикладного бакалавриата / С. Н. Кривошапко. – Москва: Юрайт,  $2016. - 413$  c.

2 **Подскребко, М. Д.** Сопротивление материалов : учебник для вузов / М. Д. Подскребко. – Минск: Вышэйшая школа, 2007. – 797 с.

3 **Подскребко, М. Д.** Сопротивление материалов. Основы теории упругости, пластичности, ползучести и механики разрушения : учебное пособие для вузов / М. Д. Подскребко. – Минск: Вышэйшая школа, 2009. – 670 с.

4 **Дарков, А. В.** Сопротивление материалов : учебник / А. В. Дарков, Г. С. Шпиро. – 5-е изд., перераб. и доп. – Москва: АльянС, 2018. – 624 с.

5 **Окопный, Ю. А.** Механика материалов и конструкций : учебник для вузов. – 2-е изд., доп. / Ю. А. Окопный, В. П. Радин, В. П. Чирков. – Москва: Машиностроение, 2002. – 436 с.

6 **Подскребко, М. Д.** Сопротивление материалов. Лабораторный практикум : учебное пособие / М. Д. Подскребко, О. И. Мисуно, С. А. Легенький. – Минск: Амалфея, 2001. – 272 с.

7 **Скопинский, В. Н.** Сопротивление материалов : учебное пособие / В. Н. Скопинский, А. А. Захаров. – 3-е изд., испр. и доп. – Москва: МГИУ, 2005. – Ч. 2. – 165 с.

8 **Скопинский, В. Н.** Практическое руководство к расчетам по сопротивлению материалов : учебное пособие / В. Н. Скопинский. – Москва: МГИУ,  $2007 - 240$  c.

9 **Захаров, А. А.** Лаборатория сопротивления материалов : учебное пособие / А. А. Захаров, Е. А. Мороз, А. Б. Сметанкин. – Москва: МГИУ, 2007. – 123 с.

10 **Старовойтов, Э. И.**Сопротивление материалов : учебник / Э. И. Старовойтов. – Москва: Физматлит, 2008. – 384 с.

11 **Копнов, В. А.** Сопротивление материалов. Руководство для решения задач и выполнения лабораторных и расчётно-графических работ : учебное пособие / В. А. Копнов, С. Н. Кривошапко. – Минск: Вышэйшая школа,  $2003. - 351$  c.

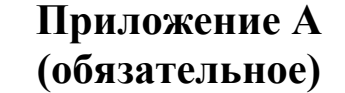

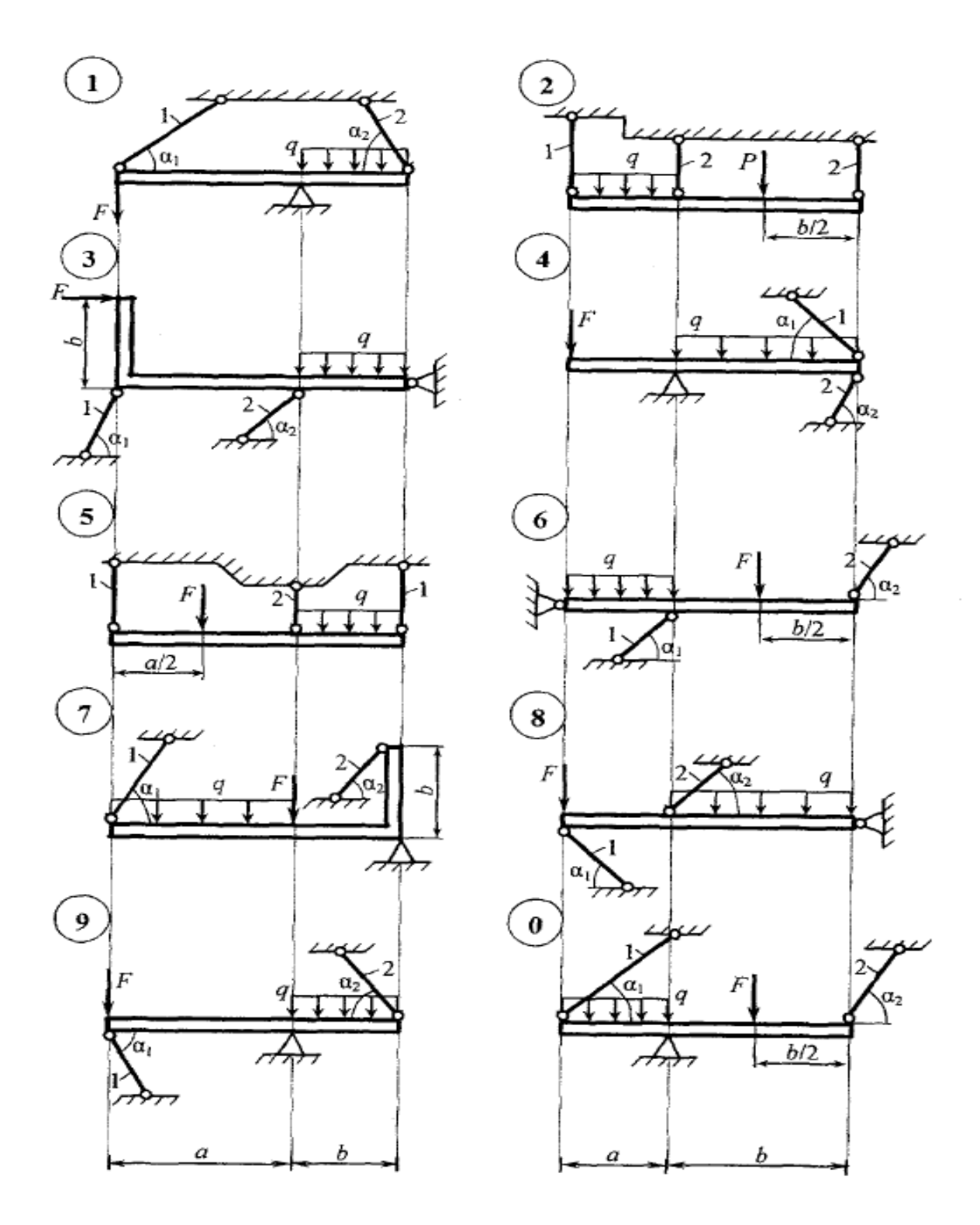

Рисунок А.1 – Данные к лабораторной работе № 1

# **Приложение Б (обязательное)**

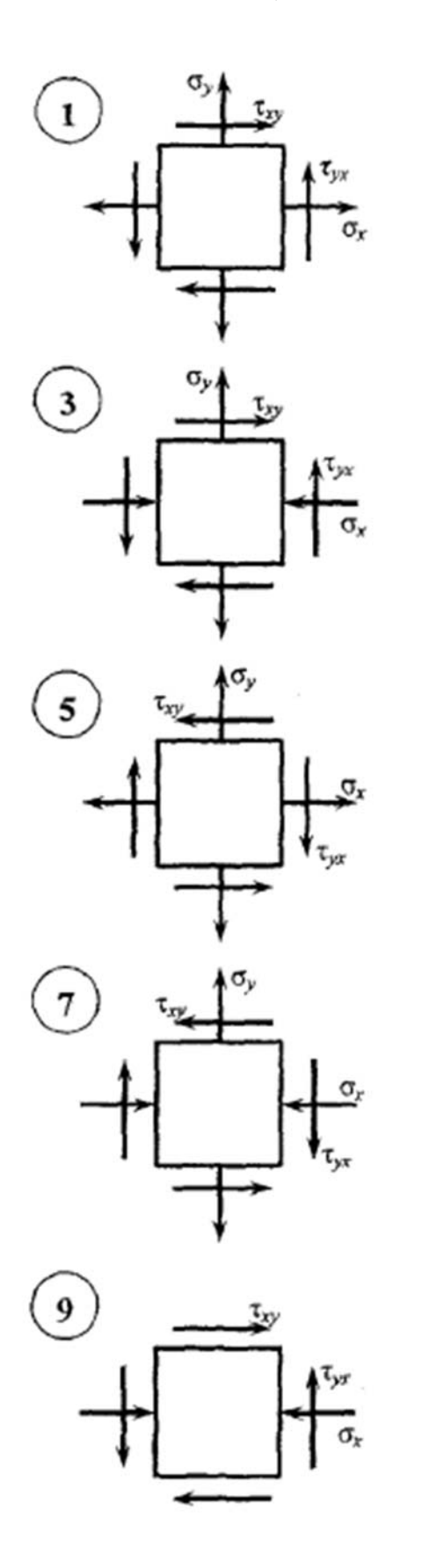

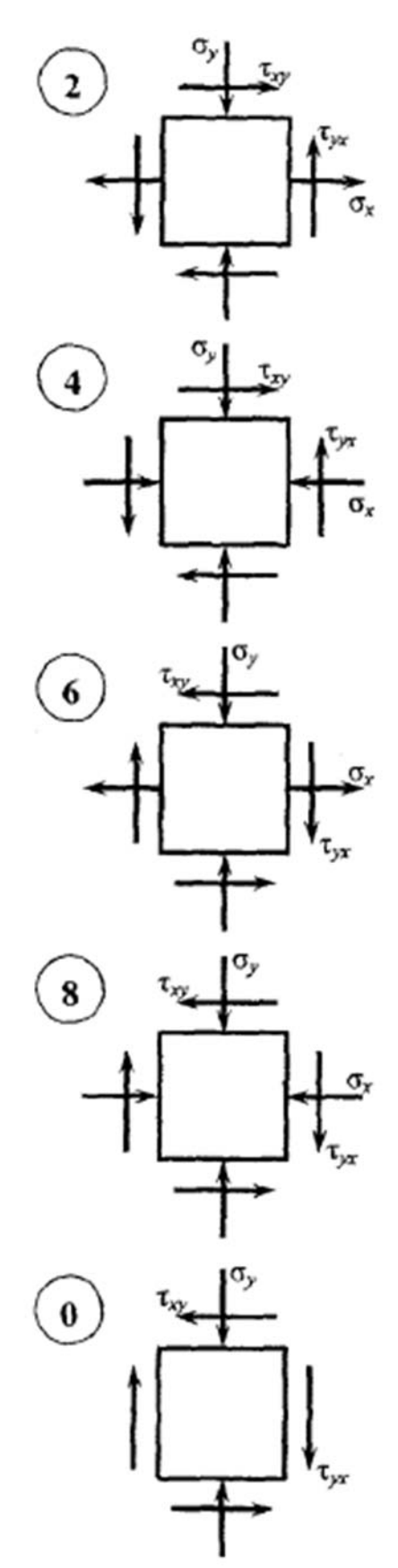

Рисунок Б.1 – Данные к лабораторной работе № 2

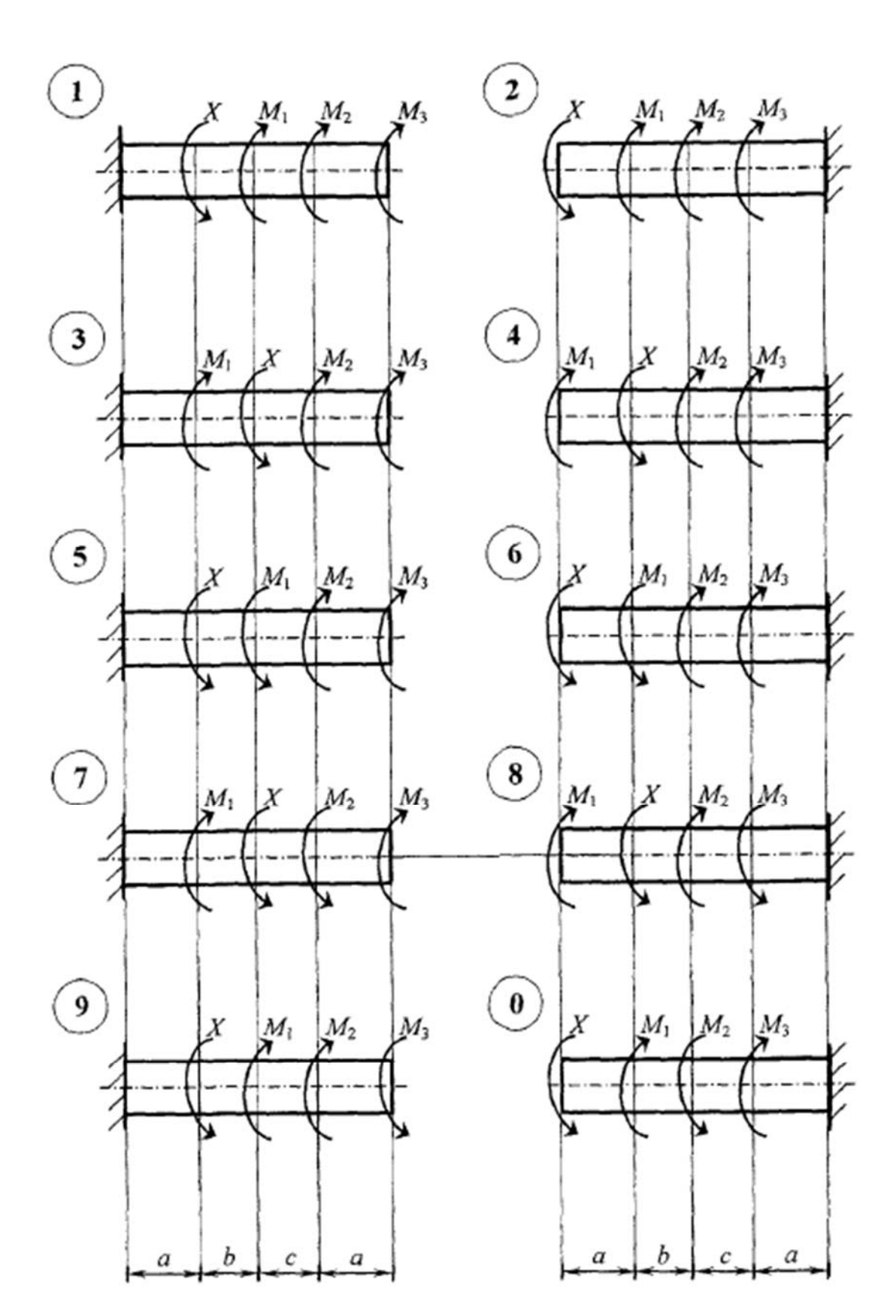

**Приложение В (обязательное)** 

Рисунок В.1 – Данные к лабораторной работе № 3

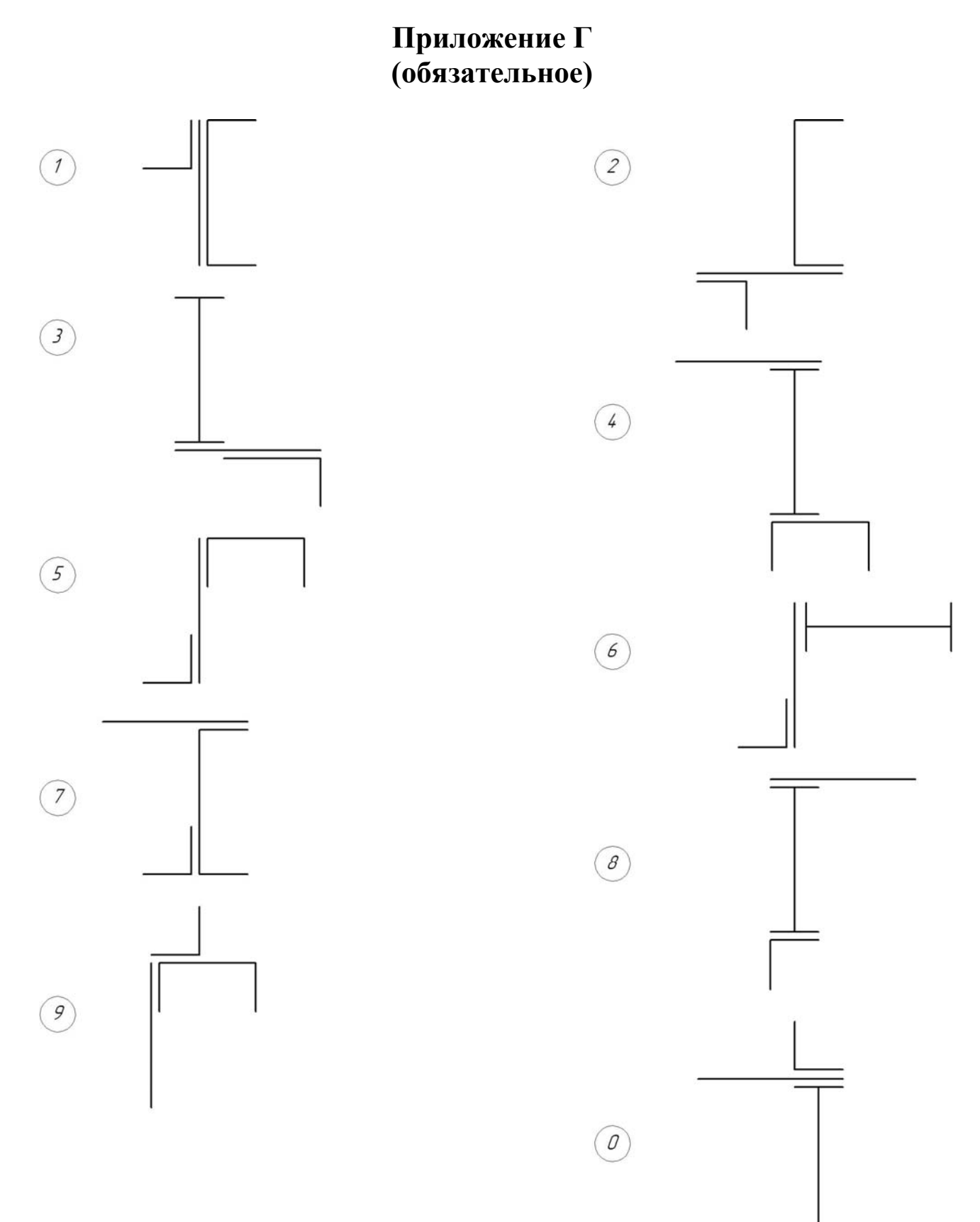

Рисунок Г.1 – Данные к лабораторной работе № 4

**Приложение Д (обязательное)** 

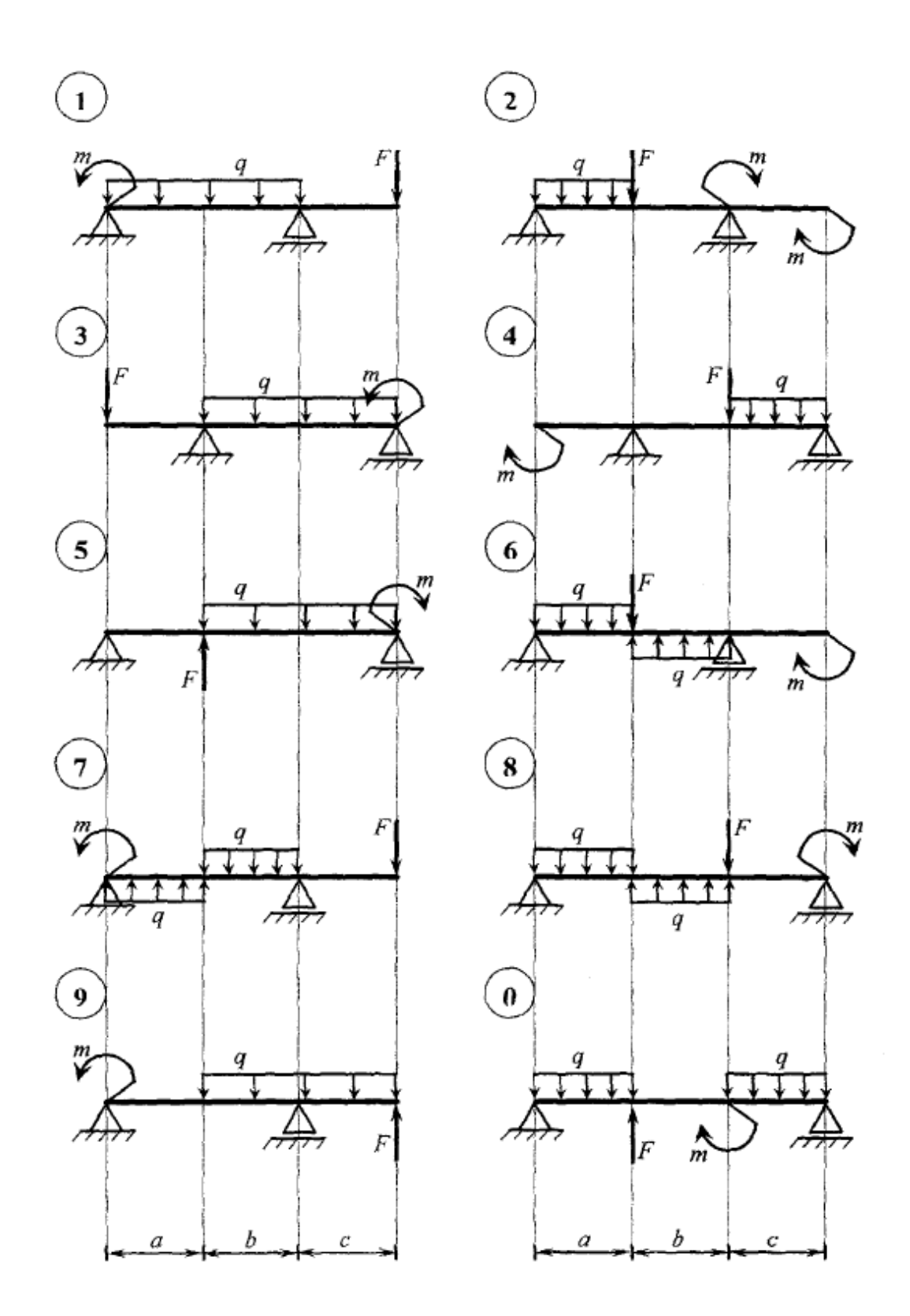

Рисунок Д.1 – Данные к лабораторной работе № 5

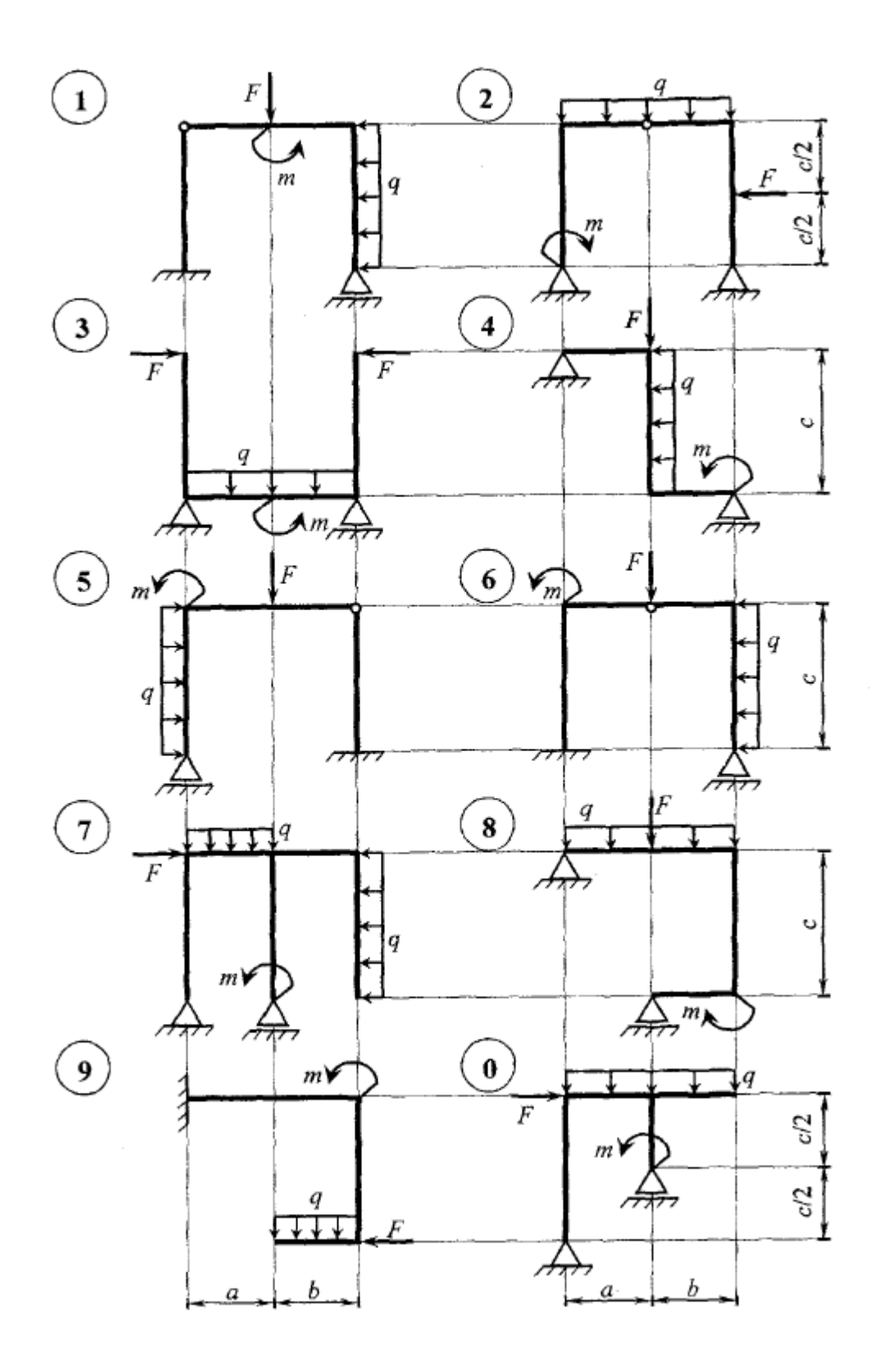

Рисунок Д.2 – Данные к лабораторной работе № 5

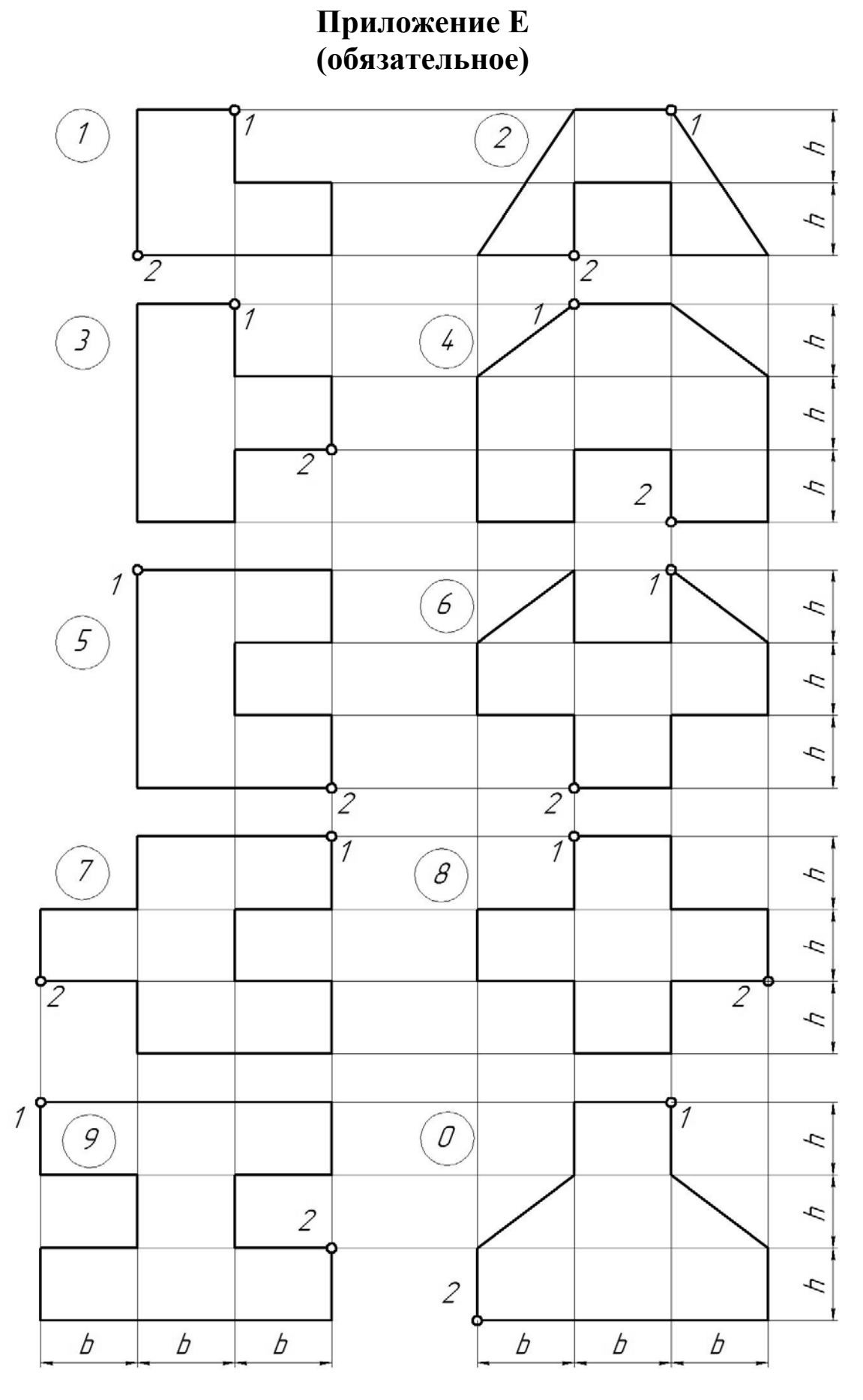

Рисунок Е.1 – Данные к лабораторной работе $\mathcal{N}\!\mathit{\underline{\scriptstyle{0}}}$ 6